VOL.1 NO.4

FOR THE T/S 2068 AND ALL OTHER TIMEX AND SINCLAIR COMPUTERS

U.S. FUNDS

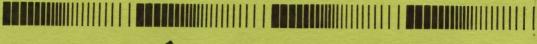

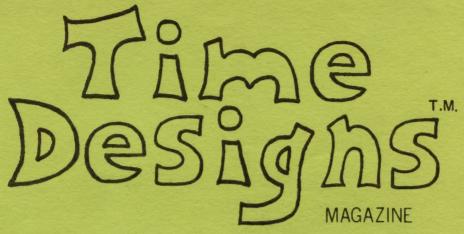

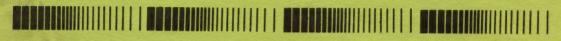

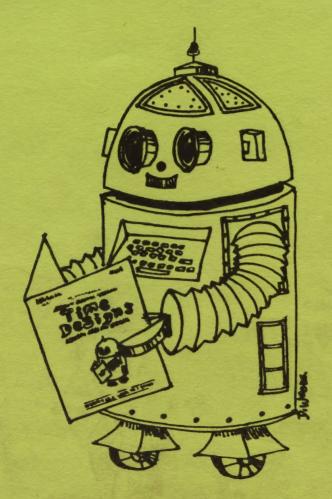

2068
is
COMING BACK!

**DETAILS**INSIDE

INTRODUCTION TO COMPUTER CONTROL

BUDGET ROBOTICS & COMPUTING, BOX 18616, TUCSON, ARIZONA 85731

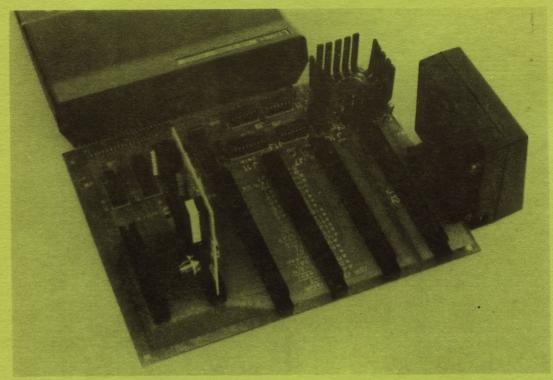

Above shows fully populated BUFFERED BUSS EXPANSION BOARD and RX-81 PARALLEL I/O BOARD plugged into TS1000 with 16K RAM. 5 volt 3 amp regulator (top right), buffer/decoder ICs (across top), six expansion connector Points (across bottom) with RX-81 I/O board plugged into expansion Point second from left.

\$4

BUFFERED BUSS EXPANSION BOARD - 6 3/8" x 8 1/4" double sided/ Plated thru holes/Parts list/documentation/90 degree connector. For ZX80, ZX81, TS1000 & TS1500. Versions available: 'EXP-1' Bare board version \$40

'EXP-1A' Fully Populated kit
'EXP-1B' Economy kit \$62

(add EXP-1R and EXP-1C later for a fully populated board)
'EXP-1R' 5 volt/3 amp regulator kit(use with EXP-1B or EXP-1) \$7
'EXP-1C' Extra connectors(use with EXP-1B or EXP-1) \$11

RX-81 Parallel I/O board - 2 3/8" x 3" double sided/Plated thru holes/Parts list/documentation. For ZX80, ZX81, TS1000, TS1500 & TS2068. Versions available:

'RX-81' Bare board \$10
'RX-81A' Fully Populated kit \$25

(Plugs into computer's rear expansion slot)
'RX-81B' Fully Populated kit, minus connector \$21
(Plugs into BUFFERED BUSS EXPANSION BOARD)

'RX-81C' Demo/test kit (LED array and DIP switch for output and input demo/test)

Order by alpha-numeric abbreviation (i.e. 'EXP-18'). Postage & handling to U.S. and Canada included. Overseas add 10%. Send check or money order (U.S. dollars) allow check clearance time. BUDGET ROBOTICS & COMPUTING, BOX 18616, TUCSON, AZ 85731

FOR THE T/S 2068 AND ALL OTHER TIMEX AND SINCLAIR COMPUTERS

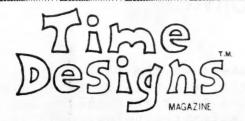

# MAY/JUNE '85

**VOL.1** NO.4

Published by:

# TIME DESIGNS MAGAZINE CO. 29722 Hult Rd. Colton, Oregon 97017 (503) 824-2658

Editor: Tim Woods

Assistant Editor: Stephanie Woods Photography and Production: Tom Judd

Consultant: M.J. Marsh

Contributors in this issue:

Bruce C. Taylor

John McMichael

Edwin S. Salter

Dick F. Wagner

Bill Gunter

Dennis Jurries

William D. Erickson

Paul T. Erickson

Tim Woods

Tom Judd

Printed by: Toad'L Litho Printing and Composition, Oregon City, OR

Time Designs Magazine is published bimonthly and is copyrighted © 1985 by the Time Designs Magazine Company.

Reproduction of this magazine in whole or in part by any means without written permission is prohibited by law.

Subscriptions: \$15 for one year (six issues) in U.S. funds only. 3rd class bulk rate postage is paid for by T.D.M.C. permit no. 51, Colton, Oregon.

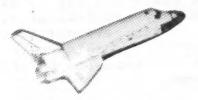

# INSIDE

| Editor's Corner 2                            |
|----------------------------------------------|
| Letters To The Editor 3                      |
| Bits And Pieces 4                            |
| SPECIAL REPORT: 2068 Is Returning To The U.S |
| Introduction To Computer Control 7           |
| Machine Code Joystick Routine10              |
| 2068 Color Demo11                            |
| A Graphics Problem For The T/S 206812        |
| 2068 Program: Slot Machine14                 |
| VAMP TV To Monitor Kit16                     |
| Tasword Two Tips16                           |
| PRO/FILE 206817                              |
| Coupon Magic18                               |
| The Dealer's Den18                           |
| Damco/Rotronics Wafadrive Reviewed19         |
| TS 2068/Spectrum-Wares21                     |
| The Shopping Mart22                          |

on the cover:

The intelligent computercontrolled droid on this issue's cover was designed and drawn by Debbie Woods, an artist from San Jose, California.

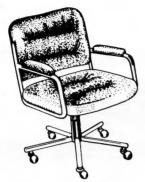

# Editor's Corner

I recently returned from a trip to California. Sinclair computing is alive and well in that large west coast state, and I was able to visit with some interesting T/S enthusiasts (in-person and a few on the phone). Jerry Chamkif, president of Aerco in Austin, Texas was also in California on business (and vacation) at the same time as I was, but unfortunately our paths never crossed. Jerry demonstrated his new 2068 Disc System at the San Francisco Users Group meeting. There were some problems with the disk software and the system crashed a few times. This has been corrected with some help from Jack Dohany of Menlo Park, CA. Aerco started shipping Disc Systems and Interfaces on April 12.

My first stop was Sunset Electronics down by the waterfront in San Francisco, to meet with owner and proprietor John Warburton. This is one of the few actual stores in the U.S. that deal in Timex Computer Equipment and Accessories. I even found Time Designs Magazine on the book rack there. Sunset Electronics also does a large mail order business (32 page catalog available upon request. Write to: 2254 Taraval St., San Francisco, CA, 94116). John and some other T/S users in the Bay Area were preparing for the annual West Coast Computer Faire on March 30-April 2. Arrangements had been made with Sinclair to show a QL there.

Down the Peninsula a few miles, in the Silicon Valley I found the manufacturing and operating facility of A & J Micro Drive. Jim Howell is the "man-in-charge" here, and they have recently introduced a stringy-floppy system for the stock T/S 2068. Along with Jim, there are 10 other employees who assemble and test the drives and wafers. A & J's biggest business is drives and interfaces for various models of electronic

typewriters on the market. While I was there, Jim told me that he had purchased the rights and equipment of the wafer technology used in the T/S 1000 Micro Drive from Entrepo (the inventors). A & J will now incorporate the model 1000 style wafers (version 0) and drives into the model 2000 for the T/S 2068. The original model 2000 used a different wafer (version 2) and are not compatible with the new units being shipped. On the outside the model 2000 Micro Drive will remain the same.

Before heading south, I chatted on the phone with Bob Orrfelt of Redwood City, CA and also Rita Carr, who is the chairperson of the Silicon Valley T/S Users Group. Bob Orrfelt has his own cottage industry and offers a 64 Col. Word Processor for the 2068, and some nifty new EPROM Cartridge Boards. Among some other things he has been working on is fixing up the "bugs" in the 2068's ROM. Bob may be contributing some information for Time Designs readers in an upcoming issue.

Down in Los Angeles, home of congested freeways, smog and Mickey Mouse...I met with Sinclair computer expert Dave Clifford. Dave wrote a review in our last issue on the Z-Link interface card. He is also very knowledgeable on telecommunications using the Westridge 2050 Modem and MTERM II Software. Dave demonsrated his Sinclair Microdrives on the 2068 for me. They are very compact little units, but also very fast!

Well here we are back "home".

And before closing, I want to say thank you to all of you who have mentioned or shown your copy of Time Designs to other T/S users. It is appreciated and benefits us all. Not only does it increase our circulation, but it will also enable us to add more pages and articles to the magazine for you.

See you next issue!
Tim Woods/Editor

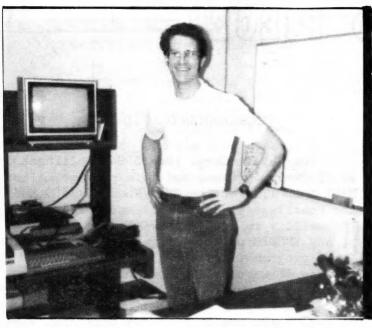

Jim Howell in his office at A & J Microdrive in Sunnyvale, California.

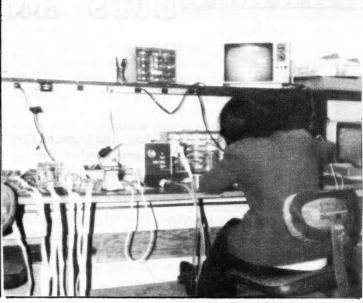

An unidentified employee assembles Model 2000 Microdrive units for the Timex 2068. Circuit boards and ribbon cables are shown on the left.

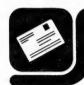

# letters to the editor

Send your correspondence to: Time Designs Magazine, C/O The Editor, 29722 Hult Rd., Colton, OR 97017.

Dear Tim,

Yesterday, as one of the guest speakers at the bi-monthly meeting of the West Los Angeles ZX81 Users Group, I received a complimentary copy of the March/April '85 issue of Time Designs through the coperation of Ed Gray.

What a nice job you're doing! I found your magazine contained lots of useful material, was clearly printed, and reasonably free of typos. The reproduction of LISTings, photos and graphics was particularly good compared to most other Timex/Sinclair publications (mostly newsletters).

My personal involvement in the Sinclair/Timex world has been minimal since I completed my Howard W. Sams book on the 2068 almost two years ago ("TIMEX SINCLAIR 2068 BEGINNER/INTERMEDIATE GUIDE"). I've since written three other booksthe "awful" ADAM, the "spectacular" Sanyo MBC 550 Series, and the "rotteń" Apple //c. (Those quotes represent my one-word reaction to the computer.

However, your readers might be interested that last December I got the loan of an English Sinclair QL for a month, and did an over-7000 word detailed review for MODERN ELECTRONICS (76 North Broadway, Hicksville, NY 11801, \$12.97 for 12 monthly issues). This slick new magazine (8 issues so far) is

about 100 pages per issue, and covers the whole field of electronics for hobbyists and experimenters, with considerable computer coverage. They have scheduled the QL as the cover story of the June issue, which comes out in May, pending FCC approval of the U.S. QL (which is expected any day......)

Sincerely, Fred Blechman Canoga Park, CA

(EDITOR- Thank you very much Fred for the nice compliments about TIME DESIGNS. We keep trying. Our readers, I am sure were interested in hearing what you were up to lately. Many of them have your Howard W. Sams book on the T/S 2068. Also, I would like to mention to our readers that you have agreed to contribute some info on the QL in a future issue of TIME DESIGNS.)

Gentlemen,

Thanks for your copy of VOL 1, NO 3. Very well Executed! Being a ZX81 owner, I do hope you will not forget us.

Sincerely, L. Chavarie Ottawa, Ontario Canada

(EDITOR- We certainly won't forget you. IX81 users have received a lot of criticsm in the past, but Bruce C. Taylor's article on computer control in this issue, affirms what a very powerful little computer it is. We will give you more programs and articles in the future.)

#### SINCLAIR NEWS

Sinclair of the U.K. has just recently returned from a couple of electronics industry trade shows in the Soviet Union.

The Kremlin is trying to upgrade their culture and education system with microcomputers similar to what one might see in a typical American elementary school classroom. The iron curtain hi-tech industry is years behind other parts of the world as far as mass production. Existing microcomputers in the Soviet Union consist of poor copies of the Apple II. Sinclair demonstrated their Spectrum Plus and QL to the eager Soviets. I wonder what they thought of "one stroke keyword commands?"

Sinclair has ceased production of the original ZX Spectrum (16k and 48k versions), and is marketing exclusively the Spectrum Plus. This computer is styled after their top-of-the-line QL. Has an improved keyboard and 48k RAM.

Speaking of the QL, Mary Reinman of Sinclair (U.S.) could not give us word of it's release as we went to press. The comment was made that FCC approval was just "a couple of weeks" away. Some experts here and abroad, claim that FCC has already approved the computer, and that Sinclair is waiting for units to ship before they announce availability.

One U.S. vendor that is patiently waiting for the release of the QL, is Curry Computer (5344 W. Banff, Glendale, AZ 85306). They have stocked a large quantity of QL software and books. They also publish a newsletter called "The QL Report". In the April '85 issue that we received, there was a sample of a QL screen display from a program called "GRAPHIQL". Very impressive.

The English computer press has not always been very kind towards the QL, and on more than one occasion remarked about it's rather "slow" operating system. However, the few individuals here in the U.S. that are fortunate to own the British QL, are very pleased with the computer and speak very favorably of it. We have yet to see what changes Sinclair made on the machine to bring it to America.

#### TELECOMMUNICATIONS

The Weymil Corp. (Box 5904, Bellingham, WA 98227-5904) has a software package called MINI XMOD 1.5 for the ZX81/TS 1000/1500 and the Westridge and Byte Back modems. It has the ability to access the CPM files section of any XMODEM protocol BBS to up or download Timex programs. Features include memory storage of screen displays and an indicator that reports when memory is full. Documentation and step by step instructions is included. There are both 16/64k versions. The 64k version stores easily in the Hunter Board for instant recall. Price is \$20.

#### USERS GROUP UPDATE

Add these Timex/Sinclair Users Groups to your list. The March/April '85 issue of Time Designs carried a large directory of Groups in the U.S. and Canada. If you are a member of an active group that did not appear on this list, and would like to be mentioned; please send us the information.

Timex/Sinclair Users Group Hughes Aircraft Company Att: Liabrary (personal computer club) 8433 Fallbrook Ave. Canoga Park, CA 91304 contact: Tony Gomez

N.W. Florida 2068 T/S User Group 402 Pine Terrace Circle Milton, Florida 32570 contact: Edwin S. Salter

#### REPAIR CHANGES

TS Connection (3832 Watterson, Cincinatti, OH 45227) has taken over the Timex computer factory repair service previously offered by Timex in Little Rock, Arkansas. They will repair a TS 1000 for \$20 maximum, and a 2068 for \$40 max. The 2068 Tech Manual is also carried by TS Connection. If your computer is on the fritz, write to them at the address mentioned above, or call (513) 271-5575.

#### OLIGER/KINGSLEY DISC SYSTEM

In a joint venture between John Oliger and Ray Kingsley (of Sinware), a new inexpensive disc drive controller for the 2068 will be available sometime in mid June. The hardware for the disc operating system is being designed by John Oliger, while the software to boot up the controller is being programmed by Ray Kingsley. The main disc interface board is already completed. It will support up to four single or double sided, single, double or quad density 3 to  $5\frac{1}{4}$  inch drives. The data transfer rate of this board  $(5\frac{1}{4}$ -double density) is 32k bytes per second...the actual rate will be determined by the software efficiency. Software support is only planned for the 2068, and possibly the Spectrum (in the future).

Further hardware for the controller include a firmware/bank logic/memory board and/or the 64k memory/CPM board. These two boards are furthest away from production, but should be coming along soon. It is hoped that the system will respond like the Sinclair Interface One with Microdrives, and use all the BASIC supported keywords (including SAVE and LOAD). Prices on the boards are still to be determined. It should also be pointed out that the controller is designed for use with the Oliger 2068 Expansion Board.

Specific comments/suggestions concerning hardware for the system should be addressed to: The John Oliger Co., 11601 Whidbey Dr., Cumberland, IN 46229. Comments, suggestions, ect. regarding software should be addressed to: Ray Kingsley, C/O Sinware Software, P.O. Box 8032, Santa Fe, NM 87504. If you would like to be put on the system's "inform when ready" list, drop John a postcard.

Mr. Oliger also announced availability of his new 2068 Parallel Printer Port. It is a Centronics type and comes complete with software on cassette. It is also Aerco compatible as far as commercial software is concerned. It is perhaps the lowest priced printer interface of it's kind, with the fully assembled and tested version (with cable) going for \$47.90. The kit with parts is \$24.95 (add \$16.95 for cable), and a bare board is available for \$16.95 and includes the cassette. A 15 page user manual is supplied with every version.

#### • ||| • ||| • ||| • ||| • ||| • ||| •

E. Arthur Brown has always put out a very professional and slick brochure. The most recent one continues the tradition. It probably has something to do with Eben Brown's (the owner) experience in the publishing business. The EB7 catalog is on newsprint paper and features a host of hardware and software for Timex computers. For your copy, write to: 3404 Pawnee Dr., Alexandria, MN 56308.

The printer interface cable and software for the A & J Model 2000 Micro Drive is now available. For information and price write to: A & J Micro Drive, Suite I, 1050 E. Duane Ave., Sunnyvale, CA 94086.

The address for the D. Lipinski Software Buyers Guide To Sinclair-Timex Products And Services, that we mentioned in the March/ April '85 issue is: 2737 Susquehanna Rd., Roslyn, PA 19001. Price is \$20 ppd.

Kirt Olsen, Publisher/Editor of Syntax, told Time Designs that he intends to continue publishing the newsletter. He also mentioned that Syntax (and SQ Magazine) is up for sale. The last newsletter that Kirt put out was the November '84 issue. He told us that the December '84 issue of Syntax should be out in another month or so.

Time Designs Magazine would like to welcome all our Canadian readers "on-board" who have recently subscribed. The number of our friends up north grows each day. It just goes to show you that Canadians know a good computer when they see one. Happy Sinclair computing to you all!

### ZX81/TS 1000 KEYBOARD

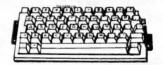

A large number of ZX81/TS 1000 users have "discovered" perhaps the best keyboard add-on that has ever been offered for the price. It is the computer keyboard that was used with the Texas Instruments 994/a. They are being sold at surplus electronic outlets and some Radio Shack stores for the extremely low price of \$2.95 to \$5.95 (depending where you obtain one). The challenge is the installation. We have seen some nice ideas. Hopefully, we will be able to print them in an upcoming issue. If you have a suggestion, send it in and we may print yours.

# SPECIAL REPORT:

# 2068 IS RETURNING TO U.S.

# 

When Bob Dyl of the English Micro Connection contacted Timex of Portugal to see if he could obtain supplys of their new floppy disk system and 2068 "silver avenger" computer (as so nick-named by the British computer press), both of which had been sold in England for several months, he learned of some very suprising news. Antonio Gomez, the Managing Director of Timex Portugal told Bob that they were in the process of bringing the 2068 and the disk system to the United States themselves. In fact samples of each were currently in the hands of the FCC for approval. At this writing a Mr. Olivera who is the assistant to Gomez, is in Waterbury, Conn. at the Timex Corp. headquarters (which Timex Portugal is using for their temporary base) to finish up last minute paperwork, including signing the FCC certification release papers.

This certainly is a strange situation. A Timex paradox of sorts. Just a little over a year ago the Timex Corp. killed the 2068 in spite of strong support by both consumers and the computer press. And now, here is their Portugal counterpart bringing back almost the same computer to the American market. It isn't quite known exactly what Timex (U.S.) role in Portugal is and what are the controlling interests. It is known however, that both Portugal and the U.S. owned Sinclair technology rights, and when Timex U.S. dropped out, Portugal continued to use and produce that technology.

Antonio Gomez told Bob Dyl that if everything goes as planned, they should start shipping units by the end of May. As far as what marketing strategies are going to be used, and who will sell the computers and drives...the details are sketchy. Most of the Sinclair vendors that still exist here, have expressed interest.

The old Timex/Sinclair 2068 that we are familiar with has maintained its silver case and keyboard, but has been retitled simply the "Timex 2068".

It's main circuit board has been a complete redesign, but has maintained the two ROM system, the sound chip, and the joystick ports. It now operates on nine volts instead of fifteen in the original model. In the cartridge port is a plugin type Spectrum emulator board, and the rear connector has been reconfigured to be the same as that of a Spectrum. So basically, what you have is a Spectrum in 2068 clothes, with some of the subtle advantages of the 2068 remaining intact.

A nice addition to the Timex 2068 is it's accompanying disk drive system called the "Timex FDD." It is a four piece package with a power supply, interface, controller board, and a 3" Hitachi drive. The disk operating system is called (TOS). A CP/M board may be released a little later. Portugal is also planning to market the disk system for the U.S. T/S 2068 also, with a suitable interface for that computer.

Retail pricing for the 2068 and FDD has not been set as of yet, and Gomez told Bob Dyl that they were going increase the prices from which they first estimated.

Reaction has been mixed to this major announcement by Timex. Criticism and skepticsm has been voiced by those who still bear the scars from when Timex left the computer market a short while ago. Some disappointment has been expressed as to the incompatibility with existing hardware that has been developed over the past year for the old 2068. But the excitement is spreading for the most part, as Sinclair users in general here in the U.S. can expect to see much on it's way as far as support for the 2068/Spectrum is concerned. Quite a bit of software and hardware will no doubt be heading this way from major English companies.

Time Designs Magazine would like to express thanks and appreciation to Bob Dyl of the English Micro Connection, for releasing this information to the American Timex and Sinclair users.

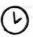

## INTRODUCTION TO COMPUTER CONTROL

by Bruce C. Taylor Tucson, Arizona

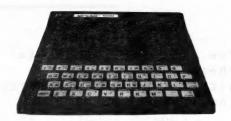

OK all you T/S 2068 buffs, dust off that ZX81 or T/S 1000 (excuse me for a moment ZX81 and T/S 1000 users) and let's do some serious things with your computer. No, I'm not talking about doing your income taxes, balancing your checkbook or writing your first novel. When I say serious, I mean controlling something with your computer. Although you can use your T/S 2068...your ZX81 or T/S 1000 will do the job very nicely too.

Control what, with your computer? Control anything you think might be nice to control. Your lights, your garage door, your coffee pot or even your personal robot. PERSONAL ROBOT? Yes, your lowly T/S 1000 (excuse me again \*ZX81 and T/S 1000 users) is very capable of nearly anything you want to control with a computer. Remember those personal computer experts who brushed off the Sinclair and Timex computers as mere "toys" good only for learning about the basics of computing, but not for "serious" computing? Those "experts" now say you shouldn't tie up a personal computer with mundane home control tasks. Well, the experts can be correct half the time.

Even in the face of current 16 bit and soon to come 32 bit home computers, don't let anyone sell the 8 bit Z80 CPU computers short. The Z80 based computers are an excellent choice for control applications. If you don't believe me, look to Japan where an assult on the small computer market has been launched with their MSX (MICROSOFT EXTENDED) computers. One of the prime reasons they selected the Z80A CPU was because of it's potential for control applications.

In your ZX81 or T/S 1000 computers (include the T/S 1500, T/S 2068 and SPECTRUM too) you have the

makings of a very capable computer control system. All you need to get started "interfacing with the world" is to add an input/output (I/O) board to your computer.

But wait a minute, before I launch into the details, you may have the following question. Why build a control project from scratch when I can buy a robot or home control/security system out of a box? First of all, it will probably be cheaper to build it yourself. Also, if you are inclined to tinker and build, you can continually expand and upgrade your system as you desire. This allows you to take advantage of new equipment/component advances, not to mention software upgrades.

For example, if you built a personal robot as I have done, you may have designed the controlling software to use the input avoidance technique of navigating around the house. With the addition of a range measuring device, like the Polaroid Ultrasonic Ranging Device, you can advance the navigation capabilities to a goal seeking ability. This can be done by modifying the software so that the robot seeks open areas to navigate through, much like you seek a doorway as opposed to avoiding walls in a room.

Back to the problem of building an I/O interface for your computer. Several options are available. One was described in a series of articles in RADIO-ELECTRONICS MAGAZINE last year. Another is an inexpensive I/O board offered by BUDGET ROBOTICS & COMPUTING of Tucson, Arizona. Both offer eight parallel lines of input and output, and use simple machine code subroutines to give a very fast I/O capability. How fast? The Budget Robotics board includes documentation for a simple optical encoder that can measure inputs up to several hundred pulses a second, and all for only a

few dollars. Is that fast enough and cheap enough to entice you to get on with this computer control area of interest?

Budget Robotics in fact offers an expanding line of peripherals including a buffered buss expansion board (currently for ZX81, T/S 1000 and T/S 1500) to allow you to add an almost limitless number of items in your computer control project. In fact, I have written a book describing these and other projects, to be published by early 1986 by TAB BOOKS. The centerpiece of the book is "H.E.N.R.Y." an internally computer controlled personal robot. He won a Golden Droid Award for Most Entertaining at the First International Personal Robot Congress & Exposition in Albuquerque, New Mexico last spring. What computer is inside H.E.N.R.Y.? You guessed it, a Sinclair ZX81. Hardware and software for all control projects is fully explained in the book. A home control interface is also described.

The expansion board used is the one originally built by COMPUTER CONTINUUM, but has been improved. This board can also be used to build a memory bank switching capability as described in Paul Hunter's series of articles in T-S HORIZONS Magazine. Using Paul's non-volitale memory board, control routines can be created and saved for instant loading into computer memory and easily changed as upgrades to your control project are needed. This method is cheaper and easier than burning Programmable Read Only Memory (PROM) chips, or trying to buy Electrically Eraseable PROM (E2PROM) chips.

Other expansion boards and I/O circuits can be used which will also do a good job. John Oliger described an expansion board in a Winter 1982 SYNTAX QUARTERLY article. An I/O circuit using the 8255 PPI (Programmable Peripherial Interface) integrated circuit chip is not as fast (no machine code) as the RX-81

I/O circuit, but works fine in many applications. Wiring of the 8255 circuit is included in Budget Robotics expansion board documentation and is described in my book.

To give you an idea of the range of control applications I am proposing, refer to Figure 1 as you read the rest of this article. Starting with the computer expansion port at the rear of your computer, you will want to add an expansion board if you expect to add more than two peripherials. Next you will need at least one input/output (I/0) board. The number and type of I/O boards will depend on what and how much you want to control. For example, you could easily add up to four RX-81 I/O boards and an 8255 PPI giving you up to either 56 input and 32 output lines or 32 input and 56 output lines. Each peripheral, as described in Figure 1, may require anywhere from one input line (optical encoder) to four input and seven output lines (realtime clock).

The following are examples using the RX-81 I/O bord: A realtime clock/ calendar using seven output plus four input lines to read the time. A mechanical switch can be read by connecting an input line to ground. A transistor to transistor logic (TTL) state of low can be read directly by an input line. A logic high state can be read if inverted first, using a 74LS04 IC chip. The Polaroid (TM) Ultrasonic Ranging Circuit requires one output line to initiate a pulse transmit and one input line to read the return pulse. One input line is all that is required to read the status of a phototransistor in the optical encoder.

The following are examples using the 8255 PPI circuit: Two output lines are used to control a stepper motor driver with one line dsignating the direction of the motor rotation, and the other producing the step pulse. Ten output lines are used to control the

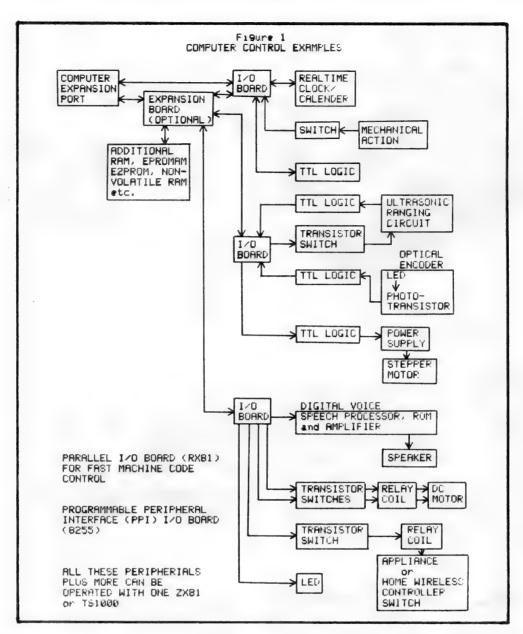

Digitalker (TM) Digital Voice Circuit with two ROM (Read Only Memory) word sets with eight lines used to select the word; one to select the ROM word set and one to activate the processor to produce the word.

The following are examples of control easily accomplished using either of the I/O circuits mentioned: Two output lines are required to control a direct current (DC) motor and select either direction where one output line is used for forward and one reverse. Each drives its own transistor switch which in turn activates a double pole, double throw (DPDT) relay coil. The coils are cross wired to the normally closed terminal of the opposite relay so that power to the motor cannot accidentally be applied in

both polarities at the same time, causing a direct short circuit. For appliance or home wireless control switching, one output line is required for each on/off switch. Here each output line controls a transistor switch which in turn controls a relay. A light emitting diode (LED) can be activated in conjunction with any output line activity.

These examples are provided as food for thought. You can control virtually anything with your computer. Just use discretion. I would not recommend trying to control Aunt Mary's respirator. One last point, all the examples in Figure 1, plus more, can be controlled together by a single computer (ZX81, T/S 1000, ect.). Happy controlling.

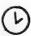

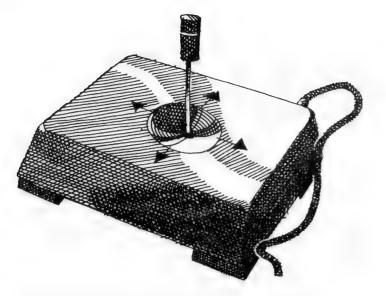

The following is a compact machine code routine that provides a 2068 user with digital joystick position information and button status at machine code speeds. It was originally designed to be of use in upgrading game programs from keyboard control to joystick control.

Basically, the two joysticks are controlled via Register 14 of the Programmable Sound Generator Chip. Addresses are transfered by port #245 and data by port #246. To read a joystick, 14 is written to port #245, the B register is loaded with stick no., and the data is read from port #246 as a single byte with direction/button status bits located as shown in fig. 1.

# MACHINE CODE JOYSTICK ROUTINE

FOR THE T/S 2068

by John McMichael Bozeman, Montana

## FIG. 2 - JOYSTICK DATA LOCATIONS

| ADDRESS | DATA          |
|---------|---------------|
| 26715   | STICK RIGHT   |
| 26716   | STICK LEFT    |
| 26717   | STICK DOWN    |
| 26718   | STICK UP      |
| 26719   | "FIRE" BUTTON |

### FIG. 1 - JOYSTICK DATA BYTE

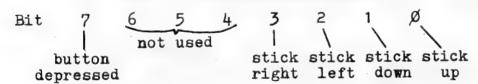

The routine, as presented in this article, resides in a 1 REM statement, although it can easily be relocated.

Providing the second display file is not used, the first available address in a 1 REM statement is 26715. This and the next four addresses are where the results of reading a joystick will be stored (see fig. 2). After the routine is called, a 1 will be found in the addresses corresponding to positive switch closures and 0's in those addresses corresponding to negative or "open" switch conditions.

The program in fig. 3 is a machine code loader which puts the machine code into the 1 REM statement.

As the resulting 1 REM machine code lint is partially unlistable, any subsequent program lines will be unlistable unless...the cursor is set to a line no. equal to or larger than the next line no. after the 1 REM and the following two direct commands are entered: POKE 23660, (your next program line above the 1 REM line): POKE 23661,0. This will cause the automatic listing to start at your first program line.

Enter and RUN the following machine code loader:

## FIG. 3 - MACHINE CODE LOADER

Lines 10-40 of the loader can be DELETED and the remaining 1 REM machine code line can be SAVED to be later MERGED with any program that is being up-graded to joystick control.

At the point in a program where joystick information is needed, address #26736 is POKED with the desired joystick's no. (1-LEFT; 2-RIGHT) and the routine is called at 26720.

By PEEKING addresses 26715-26719, the sticks' position and button status are obtained.

The following program is a typical example of how the routine may be used to move a single character around the screen with a joystick. The program will stop when the "fire" button is pressed.

# FIG. 4 - EXAMPLE PROGRAM

# 1 REM ?????! [h???q# -> the remainder is un listable

10)LET x=26715: LET vert=10: LET horiz=15
20 PRINT AT vert,horiz;""
30 RANDOMIZE USR 26720: REM \*\*
the right stick is selected\*\*
40 LET verticle=vert+PEEK (x+2)
-PEEK (x+3)
50 LET horizontal=horiz+PEEK x
-PEEK (x+1)
60 IF, verticle<0 OR verticle>2
1 THEN GO TO 30
70 IF horizontal<0 OR horizontal
31 THEN GO TO 30
80 PRINT AT verticle,horizontal;"#"
90 LET vert=verticle: LET horizental
100 IF PEEK (x+4)=1 THEN STOP
110 GO TO 20

Fig. 5 is the OP CODE listing for the 1 REM routine.

## FIG. 5 - OP CODE LISTING

| 26715                                  | 20                                     | NOP             |
|----------------------------------------|----------------------------------------|-----------------|
| 25715                                  | O O                                    | NAB             |
| 56975                                  | 17 17                                  | MAD             |
| RESTA                                  |                                        |                 |
| 50440                                  | 6.6                                    | REE             |
| 독료(1) 등                                | A A                                    | NOP             |
| 독교 / 독종                                | 215868                                 | LD HL,26715     |
| 26723                                  | 010005                                 | LD 80,1280      |
| 26726                                  | 71                                     | LD (HÉ).O       |
| 25727                                  | 23                                     | INC HE          |
| 26728                                  | TAFO                                   | DINT DETOE      |
| 26732                                  | SERE                                   | 18 8 47         |
| 25735                                  | 2255                                   | Stroketer a     |
| 55754                                  |                                        | 무섭하고 소리적으로 기뻐하다 |
| 50/04                                  | 친구들으라는                                 | FR 50/758       |
| <b>EBIBI</b>                           | 문단 / 역                                 | IN A, (C)       |
| 50108                                  | 五日                                     | DEC HL          |
| 25/40                                  | CB7F                                   | BIT 7,A         |
| 25742                                  | 2002                                   | UR NZ 26746     |
| 26744                                  | 3501                                   | LD (HL) .1      |
| 25745                                  | 28                                     | DEC HI          |
| 26747                                  | 0847                                   | ATT A A         |
| PS749                                  | ទីភិគទ                                 | JP NT OFTER     |
| 28751                                  | 3531                                   | PA 74/50/00     |
| 55755                                  | 22.5.7                                 |                 |
| 35754                                  | 08 × E                                 | PEC DE          |
| 50704                                  |                                        | 무슨              |
| 52422                                  | 무료하다.                                  | UB NZ/25750     |
| 50/00                                  | 5501                                   | LP_(HL),1       |
| 55/56                                  | 본트                                     | DEC HL          |
| 26761                                  | C857                                   | BIT 2,A         |
| 26763                                  | 2002                                   | JR NZ,26767     |
| 26765                                  | 3501                                   | LD (HL) 1       |
| 26767                                  | 28                                     | DEC HI          |
| ###################################### | 05 0 0 0 0 0 0 0 0 0 0 0 0 0 0 0 0 0 0 | 15              |
| 2677W                                  | CA                                     | BET NY          |
| 26771                                  | 3501                                   | I BO WHILL A    |
| タミナナネ                                  | 50                                     | DET VILLIA      |
|                                        |                                        | FVI I           |

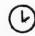

# 2068 COLOR DEMO

by Edwin S. Salter Milton, Florida

20 REM T/S 2068 COLOR DEMO
30 REM E SALTER 1-20-85
50 RANDOMIZE 0
55 BORDER INT (RND\*7)
60 FOR a=0 TO 150: INK INT (RN D\*7)
70 CIRCLE 127,87,a-67: PLOT a, a: DRAW 255-a-a,0: DRAW 0,175-a-a: DRAW -255+a+a,0: DRAW 0,-175+a+a
80 NEXT a
90 PAUSE 50: GO TO 55
100 REM GOTO 9999 to list program
9999 BORDER 7: PAPER 7: INK 0: CLS: LIST

# A GRAPHICS PROBLEM for the T/S2068

A "SERIOUS" GRAPHICS DISPLAY FOR THE 2068 AND 2040 PRINTER

by Dick F. Wagner Canby, Oregon

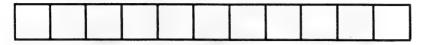

One of my pet beefs with many computer programmers is their lack of concern for identifying the basis for their programs. The display of the formulas/ equations used, would help the user decide if the program is indeed the one needed for his (or her) calculations. It is often not easy to pick this information out of the program because of the way the programmer had to chop up the formula/ equation. Also there should not be the need to spend a lot of time trying to identify the information needed.

The following program is substantiated as to formulas. This makes it easy to substitue as you wish. However the problem is complex in that several sytems are involved in developing a problem display. The formal graph with x and y axis, notations and scales provide an example for similar displays. The derivations for generating an equilateral triangle as well as drawing an inner and outer circle touching the triangle shows the steps. The chart coordinates have suitable divisions marked off, as well as enhancing every 5th division. The end product, instead of just displaying a triangle and 2 circles, shows the result of calculating a problem with interpretive results.

The first step is to draw the x and y axis, scales, divisions and headings. The radius of the outer circle is to be 40 inches. Use a scale of one pixel as one inch. Therefore, need to provide for a figure 80 by 80. For a nice balance, place the circle center at 95 (x axis) and 80 (y axis). To allow space for x and y axis data place the x axis 20 and the y axis at 25. Position markers every 10 pixels (inches) and enhance every 5th mark. Remember that all positions are with respect to 0,0 for PLOT (bottom left corner) and 0,0 for PRINT (top left corner).

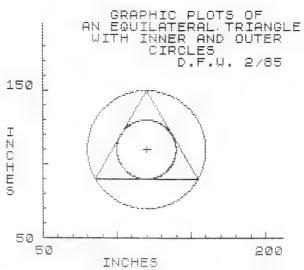

Lines 10-190 generate the axis, markers, axis numbers and axis names. Many lines include a printer correction factor of 1.24 (Timex 2040 Printer). This is necessary to produce a symetrical image. After all, who wants to excuse his (or her) equipment for making eggshaped circles and non-equilateral triangles?

To review the derivation of the correction factor, just DRAW a square of good size, and make a printer copy. Measure the height and width (use a decimal or metric scale). The ratio of these dimensions is the correction factor. Now re-draw the square, using this multiplyer. For example, assume the square was drawn with PLOT 30,30:DRAW 80,0:DRAW 0,80:DRAW -80,0:DRAW 0,-80. For the 2040 Printer, you would change the 1st and 3rd DRAW to 1.24\*80,0 and -80\*1.24,0. Check your printer to see if it is the same.

Lines 45-110 put in the markers on the x axis, and lines 120-190 put in the y axis markers. RUN the program from 10-190 and confirm proper display. CLS and the "graph paper" is now ready to plot the 3 figures. It is now time to calculate the dimensions for the figures and decide where to place them. Remember that we are going to have a display with measuring capability of the finished figures.

Calculations start with determining the sides of the equilateral triangle from one dimension, the radius of the outer circle. That has been given as 40 inches (3rd paragraph). Key in lines 395-470. DELETE later if desired. This part will draw a right triangle (any scale) and from the hypotenuse (the radius of the outer circle), we can determine ½ the base and the radius of the inner circle.

These formulas will be used: b=a\*SIN B/SIN A c=a\*SIN C/SIN A circle=r\*COS 2\*PI,r\*SIN 2\*PI

a is radius (40), b is ½ the base of the equilateral triangle and c is the radius of the inner circle. All is shown on the sketch. We know that an equilateral triangle has all angles equal to 60 degrees. A line drawn vertically bisecting the base will also pass thru the circle center. RUN the program from 395, and display the triangle along with the calculations. Angle B may not be evident, so consider B as ½ of one third of 360 degrees.

TRIANGLE CALCULATIONS
b=1/2 base, c=circle center
to base, a=circle radius
(given as 40).

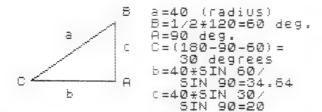

There are all the dimensions required.

Lines 200-320 draw the 3 figures with center at 95,80.

Lines 330-370 put in a title, initials (yours) and date.

I think you will agree that our computers can produce a product that takes it out of just a visual display.

5 REM Lines constructed at right angle and at the midpoint of each side of an equilateral triangle will intersect. This point will be the center of a circle that will touch each side and also a circle will touch each corner of the triangle.

10 PLOT 25\*1.24,20: DRAW 0,145: PLOT 25\*1.24,20: DRAW 200,0

20 PRINT AT 21,10; "INCHES" 30 PRINT AT 10,0; "I"; AT 11,0; " N"; AT 12,0; "C"; AT 13,0; "H"; AT 14 ,0; "E"; AT 15,0; "S" .35 PRINT AT 20,3; "50"; AT 20,25 :"200" 40 PRINT AT 19,1;"50"; AT 6,0;" 150" 45 FOR N=25\*1.24 TO 220 STEP 1 0\*1.24 50 FOR A=20 TO 22 60 PLOT N,A 70 NEXT A: NEXT N 80 FOR N=25\*1.24 TO 220 STEP 5 80 FOR N=25\*1.24 TO 220 STEP 0\*1.24
90 FOR A=22 TO 24
100 PLOT N,A
110 NEXT A: NEXT N
120 FOR M=20 TO 150 STEP 10
130 FOR B=25\*1.24 TO 27\*1.24
140 PLOT B,M
150 NEXT B: NEXT M
150 FOR M=20 TO 150 STEP 50
170 FOR B=27\*1.24 TO 29\*1.24 170 FOR B=27\*1.24 TO 29\*1.24
180 PLOT B,M
190 NEXT B: NEXT M
200 PLOT 95\*1.24,60
210 DRAW 69.28\*.5\*1.24,0
220 DRAW -34.64\*1.24,60
230 DRAW -34.64\*1.24,-60
240 DRAW 34.64\*1.24,-60
240 DRAW 34.64\*1.24,0
250 REM circle center is 95,80
270 PLOT 95\*1.24,80-2: DRAW 0,4
: PLOT (95-2)\*1.24,80-2: DRAW 6,0
290 FOR A=0 TO 2\*PI STEP PI/120
300 PLOT 95\*1.24+40\*1.24\*COS A, 80+40\*5IN A 310 PLOT 9 95\*1.24+20\*1.24\*COS A, 80+20\*5IN A 320 NEXT A 330 PRINT AT 0,11; "GRAPHIC PLOT 5 OF" 340 PRINT AT 1,8;"AN EQUILATERA \_ TRIANGLE" L TRIANGLE" 350 PRINT AT 2,9;"WITH INNER AN 350 PRINT AT 3,15; "CIRCLES" 370 PRINT AT 4,18; "D.F.W. 2/85" 375 COPY 380 PAUSE 4e4 390 CLS
395 PRINT "TRIANGLE CALCULATION
S": PRINT " b=1/2 base, c=circle
e center to base, a=circle r
adius (given as 40)."
400 PLOT 20,20: DRAW 70,0: DRAW
0,40: DRAW -70,-40
410 PRINT AT 19,1; "C"; AT 19,12;
"A"; AT 13,12; "B"
420 PRINT AT 20,6; "b"; AT 16,12;
"C"; AT 15,6; "a"
430 PRINT AT 13,15; "a=40 (radius)"; AT 14,15; "B=1/2\*120=60 deg."
; AT 15,15; "A=90 deg."; AT 16,15; "C=(180-90-60)="; AT 17,16; " 30 degrees" 390 CLS 440 PRINT AT 18,15; "b=40\*SIN 60 egrees" 450 PRINT AT 19,15;" SIN 90=3 4.54" 460 PRINT AT 20,15; "c=40\*5IN 30 470 PRINT AT 21,15;" SIN 90=2 480 COPY

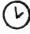

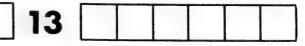

# 2068 **PROGRAM**

# SLOT MACHINE by Bill Gunter Sacramento, California

REAL LAS VEGAS STYLE CASINO ENTERTAINMENT! The program is a slot machine which plays 25 cent

```
pieces, and keeps track of your winnings and
  1 REM **************
                                             losses (it even plays a little fanfare if you hit
  ? PEM *BILLY'S SLOT MACHINE*
                                             the jackpot). The odds ought to be pretty close
  3 REM ***************
                                             to Nevada odds, and should keep the children
  5 INK 1
                                             quiet for hours. It is important to get the
  5 LET P=0
                                             spacing just right in line 15, since the "fruit"
  7 PAPER &
                                             which appear in the slot machine windows are
  3 BORDER 5
                                             "slices" of the character string "A$". (EDITOR'S
  9 01 5
                                             NOTE: this listing was made with a printer
 10 LET 9=500
                                             that doesn't use "0" for zero. So be careful
 11 GO SUB tooo
                                             when entering numbers in this program.)
 13 PRINT AT 1,28;5
 14 PAUSE 150
 15 LET AS="CHERRYLEMON PLUM ORANGE BELL -BAR-CHERRY"
 15 PAPER 5
 19 GO TO 81
 20 FOR J=1 TO 22
 21 PRINT AT 7,20;"
 25 PRINT AT 10, J; " "
                                                             95 GO TO 20
 30 PRINT AT 11,J;" "
                                                           1000 PRINT
 35 PRINT AT 12, J; " "
                                                           1001 PLOT 0,4
 39 PRINT AT 20,1;"3 BAR OR BELL=JACKFOT"
                                                           1002 DRAW 192,0
 40 NEXT J
                                                           1003 DRAW 0,148
 55 DIM B$(3.6)
                                                           1004 DRAW -192,0
 50 FOR J=1 TO 3
                                                           1005 DRAW 0,-148
  65 LET B$(J)=A$(1+6* INT ( RND *7) TO 42)
                                                          1006 PLOT 192.24
 67 IF B$(J)="CHERRY" THEN PAPER 2
                                                           1007 DRAW 8,0
  48 IF 8#(1)="LEMON " THEN PAPER 5
                                                           1008 DRAW 0,40
 59 IF B$(J)=" PLUM " THEN PAPER 3
                                                           1009 DRAW -8,0
 70 IF B$(J)="GRANGE" THEN PAPER 2: INK 6
                                                           1010 PLBT 200,40
 71 IF E$(J)=" BELL " THEN PAPER O: INK 6
 72 IF B$(J)=" -BAR-" THEN PAPER 7: INK O
  73 PRINT AT 11,7%J-5;8$(J)
  74 BEEP .05,15
 75 PAPER 6: INK 1
 76 NEXT J
  73 PLOT 214,49
 79 DRAW 0,55: DRAW 2,0: DRAW 0,23: DRAW -8,0: DRAW 0,-20: DRAW 2,0: DRAW 0,-55
  30 30 SIIB 2000
 81 PRINT AT 7,2; "DEPOSIT 2 BITS-->"
  82 PRINT AT 7,21; FLASH 1; "D"
  93 IF INKEYS ="d" OR INKEYS ="D" THEN PRINT AT 7,2;"
                                                                               ": PR
INT AT 7,20; "25c": GO TO 85
  84 GO TO 83
  85 PRINT AT 6,28; "PULL": PRINT AT 7,27; "<----"
  85 PRINT AT 7,26; FLASH 1; "P"
 87 LET S=S-25: PRINT AT 1,28;5
 89 IF INKEY$ ="p" OR INKEY$ ="P" THEN GO TO 91
  90 GO TO 89
  91 PRINT AT 5,26;" "; AT 6,26;" "; AT 7,26;" "; AT 8,26;" "; AT 9,
```

26;" "; AT 10,26;" "; AT 11,26;" "; AT 12,26;" "; AT 13,26;" "; AT 14,26;" "

```
1011 DRAW 12,0
1012 PLOT 200,48
1013 DRAW 12,0
                                          1014 CIRCLE 212,44,5
1015 PLOT 210,49
1016 DRAW 0.55
                                                   COMING NEXT ISSUE...
1017 PLOT 214,49
1018 DRAW 0,55
1019 DRAW 2,0
1020 DRAW 0,23
1021 DRAW -8.0
1022 DRAW 0,-23
1023 CIRCLE 172,116,14
                                                                   THE
1024 PLOT 6,70
                                                                 FLOPPY
1025 DRAW 180,0
                                                                  DISK
1026 DRAW 0.28
                                                                INVASION
1027 DRAW -180,0
1028 DRAW 0,-28
1029 PRINT AT 4,5; "BILLYS SLOT"
1030 PRINT AT 5,7; "MACHINE"
                                              our spectacular summer issue!
1033 PRINT AT 14,4; "2 CHERRY PAYS 2"
1034 PRINT AT 15,4; "3 CHERRY PAYS 5"
                                          1035 PRINT AT 16,4; "2 PLUM
                             PAYS 5"
1036 PRINT AT 17,4; "3 PLUM
                             PAYS 10"
1037 PRINT AT 18,4; "2 DRANGE FAYS 5"
1038 PRINT AT 19,4; "3 ORANGE PAYS 10"
1039 PRINT AT 1,15; "YOU NOW HAVE"
1040 RETURN
2010 IF B$(1)=B$(2) AND B$(1)="CHERRY" THEN LET P=50: PRINT A1 1,1; FLASH 1; "Y
OU WIN ";P
2011 IF B$(1)=B$(2) AND B$(1)=B$(3) AND B$(1)="CHERRY" THEN LET P=125: PRINT
T 1,1; FLASH 1; "YOU WIN ";P
2012 IF B$(1)=B$(2) AND B$(1)=" PLUM " THEN LET F=125: PRINT AT 1,1; FLASH 1;"
YOU WIN ":P
2013 IF B$(1)=B$(2) AND B$(1)=B$(3) AND B$(1)=" PLUM " THEN LET P=250: PRINT A
T. 1,1; FLASH 1; "YOU WIN ";P
2014 IF B$(1) = B$(2) AND B$(1) = "ORANGE" THEN LET P=125: PRINT A7 1,1; FLASH 1;"
YOU WIN ";P
2015 IF B#(1)=B#(2) AND B#(1)=B#(3) AND B#(1)="ORANGE" THEN LET F=250: FRINT A
T 1,1; FLASH 1; "YOU WIN ";F
2016 IF B$(1)=B$(2) AND B$(1)="LEMON" THEN PRINT AT 1,1; FLASH 1; "SORRY, NO W
IN": PAUSE 100
2017 IF B$(1)=B$(2) AND B$(1)=B$(3) AND B$(1)=" -BAR-' THEN PRINT AT 1,1; FLAS
H 1; "JACKPOT - $10": LET P=1000: GO SUE 4000
2018 IF B$(1)=B$(2) AND B$(1)=B$(3) AND B$(1)=" BELL " THEN PRINT AT 1,1; FLAS
H 1;"JACKPOT - $10": LET P=1000: GO SUB 4000
2019 LET S=S+P
2020 PRINT AT 1,28; "
2021 PRINT AT 1,28;5
2022 LET P=0
2025 IF S=0 THEN GO TO 3000
2040 PAUSE 75
2050 PRINT AT 1,1;*
2060 RETURN
3000 PRINT AT 1,0; "YOU ARE BUSTED-FOR REPLAY HIT "; FLASH 1; "R"
3010 IF INKEY# = "R" THEN RUN
4000 REEP .2,-3: BEEP .2,2: BEEP .2,6: BEEP .4,9: BEEP .2,6: BEEP .8,9
```

4010 RETURN

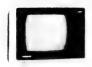

# ty to monitor kit

by Dennis Jurries Oregon City, Oregon

If you want to get rid of un-wanted lines, and improve your TV picture without paying over \$200, then this conversion kit is for you.

I sent \$39 to VAMP Inc., and 10 days later I received a package containing a circuit board, a package containing resistors, capacitors, and a few other parts, along with an eight page instruction manual with schematics. After a couple hours of assembling the PC board and mounting a TV/monitor switch, and the PC board... I was ready to make the circuit/TV connections.

Next, I went out and paid \$8.50 for a Sams Photofact, for my model of TV (Sanyo). The instruction manual tells where, and shows typical examples of where to make the connections. I would still recommend that you either have experience with TV's or know someone who has, and will help you with this part of the project. I made three wrong connections before getting it right.

The final result is a color monitor/TV with a picture every bit as good as that of a dedicated new monitor, for a total of approximately \$48 and a few hours labor.

You can obtain the TV To Monitor Conversion Kit from: VAMP Inc., PO Box 411, Los Angeles, CA, 90028.

# TASWORD TWO TIPS

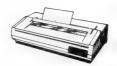

by William D. Erickson and Paul T. Erickson Decatur, Georgia

Many of us that use TASWORD TWO are bothered by one thing that spoils all the fun. This is the fact that once you have printed something on your 80 col. printer, you can not again print with your T/S 2040 Printer without going through a big hassel. Also, many of the command functions of the program also produce the same result and leave the user who only has the T/S 2040 Printer between a rock and a hard place.

To correct this problem, go to the main menu by using SYMBOL-SHIFT A, exit to BASIC by pressing b, then add this line to the BASIC portion of the program:

29 POKE 26703,0 : POKE 26704,5

Now GOTO 25, and save this version of the program by pressing "t".

Now any time your T/S 2040 fails to print, all you have to do is use: SYMBOL-SHIFT A, then press "y" to return to your text and print to your hearts content. This in no way interferes with your 80 col. printer.

2.

LARGE PRINT USING TASWORD TWO and a T/S 2040 PRINTER

Set right margin to 32 columns. Set window to a 32 col. screen. Stay in this mode when you print your text. All other aspects remain the same. Large print still works, just more so.

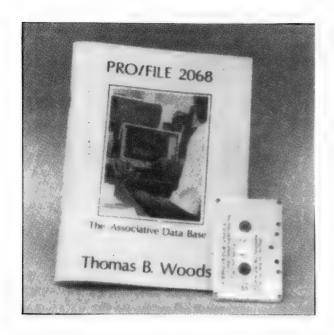

# **PRO/FILE 2068**

reviewed by Tim Woods Colton, Oregon

PRO/FILE 2068 is a very special program, that the author Thomas B. Woods (no relation) has painstakingly put together for owners of the T/S 2068. Supplied with the software on cassette is a real gem of a users manual. It is 143 pages long and makes for some interesting reading.

What does PRO/FILE 2068 do? Tom goes into great detail in the manual describing what it is all about. Basically, it is a filing program or "data base". The possible applications are almost endless. These examples are given: filing mailing lists, business transactions, inventories, ham radio logs, and all kinds of records.

Right away, you will probably notice, that this data base is a little different than some others that were previously available. One that I think everyone has used at one time or other, is Timex's VU-FILE. The way VU-FILE works is by setting up "data fields" that the user specifys when setting up his file. Once the data fields are set, it is a real pain to go back and change or correct the files parameters, without totally redoing the whole thing. PRO/FILE doesn't use "data fields", but instead stores each individual file or record in individual screen displays. To change or delete is very easy with screen displays.

I gave PRO/FILE 2068 a little test drive, I entered 20 of my all time favorite songs as individual files each. Included in the file was the songs title, author, the year it came out, and a few lines from each one. I found that entering the data was easy, but I constantly had to refer to the manual to make sure everything was right. I am sure an avid PRO/FILE user would remember all of the commands...but as a beginner, I stumbled a bit. When all the data had been entered, I began to experiment with some of the multi-word search functions. When I asked for a particular song, it immediately flashed up on the screen.

PRO/FILE has a total capacity of 28,000 bytes! It is compatible with the Timex 2040 Printer or any number of Centronic interfaces and printers.

If you have a special application for PRO/FILE, I am sure information on it would be found in the users manual. It goes into great detail. There is even the program listing of the actual program, that can be altered to suit particular tastes.

PRO/FILE 2068 is an exceptional value at \$29.95. Its file searching and retrieving capabilities are very superior to other data bases that I have seen.

Available from several Timex vendors, and the author, Thomas B. Woods, PO Box 64, Jefferson, NH 03583.

# COUPON MAGIC

# THE DEALER'S DEN

SAVE 25¢ on Hydrox, Chips 'N Middles Fudge," Chips 'N Middles Fudge," Chips 'N Middles Peanut Butter, "Chips 'N Middles Pingers, Chips 'N Middles Peanut Butter, "Chips 'N Middles Mint," Oatmeal Peanut® or Cup Custard®

NETALER: This coupon will be redeemed for face value plus & handling if used in accordance with the offer stated hereon. Proof of purchases to cover coupons submitted for redeemption must be provided on request. Coupon void if taxed, prohibited or restricted by law, or if reproduced. Cash value 1/20 of 1e. Valid only in U.S.A. Not assignable of transferable. Mail coupon to: Sunshine Biscuits, Inc., P.O. Box 1715, Clinton, lowa 52734.

2 PROGRAMS

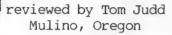

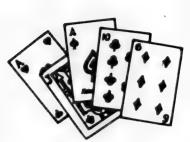

BILL'S COUPON MAGIC is a program written by Bill Erickson of Decatur, GA for the T/S 2068. He sells his own program through HD SOFTWARE, for \$14.95 + \$1.50 for postage. His address is: 1445 Oldfield Road, Decatur, GA 30030.

This program is a lot more than it first appeared. Actually, there are three differenct functions. The first one is a shopping list that you can enter your items in categories and include the estimated cost of each item. When you are finished, it will give you the estimated amount of money you need to take with you to the store. There is an example provided for easy reference. The second feature is the coupon manager. very comprehensive and allows you to store up to 99 coupons with a description apiece. Then you can add coupons to the file or delete old expired ones with the search option Finally, the third function is an all purpose list manager for anything that suits your fancy.

All of the lists can be sent to the 2040 Printer. You can also save all your data on tape. The program comes with very good documentation.

COUPON MAGIC is an attempt at a useful program. At first, I had visions of sitting down and clipping coupons and tediously entering each one into the computer. This seems like it would be a time consuming chore. I feel this program has a lot more potential being a list manager.

Mr. Erickson has programmed some very nice screen displays for this program, and I really liked the "women with shopping carts" design. All in all this is a nice software package.

THE DEALER'S DEN is a card game program written by Timothy Kessler for the T/S 2068. It is sold exclusively by WMJ DATA SYSTEMS, 4 Butterfly Drive, Hauppauge, New York 11788. It sells for \$19.95 ppd. and there is also a version available for the Commodore 64.

On side one of the cassette tape, is the main program THE DEALER'S DEN. You play four hands of Poker against the dealers one hand. You can throw away unwanted cards once for each hand. You can also select a bet. At the beginning of the program is a table that shows what combination of cards get what value.

I am not exaggerating when I say that THE DEALER'S DEN is genuine fun. Although, I must admit that I am a card game fanatic. When I started playing this one, they couldn't tear me away from the screen!

On side two is another game called DRAW POKER. It is just like the first game, only this time you play only one hand against the dealers hand. It is easier to play, but much harder to win. I preferred the first game.

The graphics for these programs are very good. About the best I have seen for card games on the Sinclair. There is even a little animated card-shuffling sequence while the program is loading. I would recommend that you do use a quality monitor, due to the high resolution of some of the cards and suits are hard to tell apart sometimes.

If you want to pass some time away playing a challenging game of Poker, do yourself a favour and pick up a copy of THE DEALER'S DEN.

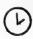

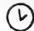

# THE DAMCO/ROTRONICS WAFADRIVE REVIEWED

by Tim Woods Colton, Oregon

If you have a very limited work area dedicated to your 2068 computer, or have a small home business, the following product may be of particular interest to you. It is the Rotronics Wafadrive mass-storage system from England. I purchased our unit from Damco Enterprises (67 Bradley Ct., Fall River, MA, 02720), who is the exclusive distributor of the Wafadrive here in the U.S. Damco has put together a special package that allows the Rotronics Wafadrive to operate on the T/S 2068, since the system was originally designed for the Sinclair ZX Spectrum. This package includes all of the "goodies" that come with the stock Wafadrive (which we will discuss shortly) plus a cartridgestyle Spectrum emulator, and an adapter for the 2068's expansion port. The Spectrum and the Timex have different rear-edge ports.

When the Rotronics Wafadrive arrived in the mail, I was first struck by the size of the box it came in. Very small, to say the least. And the unit itself is quite compact. It reminds me of a Tupperware container with a lid (only black). The old saying, "good things come in little packages," seems to fit here. The Rotronics has not just one drive, but two. They are the "stringy floppy" type, which use special micro-cartridges (or wafers) designed by Entrepo. The Wafadrives are custom manufactured by BSR (the audio company) for Rotronics. Just for your information, A & J Microdrive uses the exact same wafers in their system for the 2068, but the similarity stops there.

Along with the dual drives, there is also a built in Centronics parallel printer interface and a R232 serial interface. The ports for these interfaces are at the rear of the unit along with a normal Spectrum expansion port, to which a Timex 2040 or ZX Printer can be attached. On the front of the Rotronics

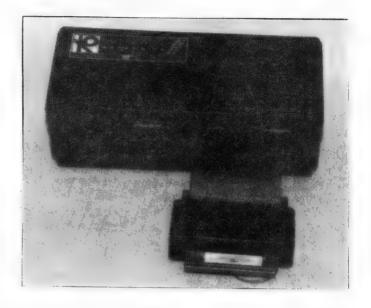

are the two Wafadrive slots (drives A and B respectively), along with three LED's: one for power on, and the other two designating which drive is active. Protruding from the case, just below the drives, is a very short (about four inches) cable with the special adapter already connected to the end. This is what plugs into the rear of the 2068. Placement of the Rotronics Wafadrive is limited to directly behind the computer. For my installation, it posed a slight problem, but shortly corrected by moving the monitor off to one side.

Also in the same little box came two wafers. One is blank, and the other is a free word processor program from Softek, which is cusomized to work with the Rotronics. It is supplied with a 40 page manual, and is fairly comprehensive (ie. 64 col., auto word warap/justification, page numbering, screen editor, block operations, ect.). This is a nice touch, to include a program that can be used right away with the system.

A 68 page manual is provided for the Wafadrive. The manual is spiral bound, and is clearly written and suprisingly detailed...giving some examples as it covers each concept.

You may be wondering what a system like this costs. Especially with all of the extras that are included. It is only \$229.95 from Damco, plus \$5.00 for postage. I also ordered the optional Centronics cable for \$12.95. If you are the owner of a Spectrum, there is a version of the Wafadrive for \$169.95. For those of you who already have an EMU-1 or OMNI emulator, there is a sytem available for \$199.95.

How does it all stack up? Very well indeed. The Wafadrives have their own operating system (WOS) in ROM, which is similar to disk operating systems used by other computers. Extended BASIC commands are used and typed in from keywords on the 2068 that were originally reserved for use with the Sinclair Microdrives. These are CAT, FORMAT, OPEN, CLOSED, ect., along with standard commands like LOAD, SAVE, MERGE, and VERIFY. The symbols "#" and "\*" are also used.

The following is an example of a command that is used to ready a blank wafer for transferring data:

#### FORMAT\*"a:wafername"

"a" is used to denote which drive is being activated.

Loading time was fast. Transfer baud rate is rated at 18k. I timed the supplied word processor program, and it loaded in 30 seconds. A comparable cassette program would take three minutes or longer.

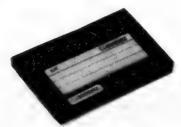

Wafers are available in three sizes (or storage capacities): 16k, 64k, 128k. They appear to be rugged for their tiny size, and have a plastic sliding dust cover. A wafer has a continuous loop of magnetic tape inside, and operates on a principle much like the old eight-track audio tapes. The shorter tapes will load files much faster than say the 128k length.

Using the Centronics interface was a snap. I hooked it up to my TEAL model 270 electronic typewriter/daisy wheel printer via the optional cable. The interface will send standard ASCII codes to the printer using LPRINT, LLIST, some BASIC lines using "stream" channels, or block commands in the supplied word processor software. Since this is a "nofrill" type interface, it doesn't include smart software (like the Aerco interface), that allows you to execute graphics screen dumps, ect. with dot matrix printers. These functions would have to be developed by further programming and software.

I didn't give the RS232 interface a try, since I don't have a compatible peripheral. It should be pointed out that it is a bidirectional type, and baud rate is selectable.

Most prospective buyers would probably be concerned about cassette software compatibility. First of all, take into consideration that this is a Spectrum system. Secondly, commercial programs are usually protected against making back-up copies of any kind (cassette or wafer). You do have the following options:

- Make wafer copies of Spectrum programs that have the option for making back-ups.
- 2. Use a "header-reader" type program to help you BREAK and SAVE commercial cassette software for the Spectrum.
- 3. Any Spectrum program that you can BREAK and SAVE, may be transferred to wafer.
- 4. Some software for the Timex can be saved on wafer. This includes a few machine code programs, and most all of the BASIC programs. For eample, I made a wafer copy of programs from the "Great Game And Graphics Show" by JRC Software.

You may also make copies from wafer to wafer, simply by using the MOVE command. Commercial software is being developed and sold on Rotronics type wafers now. Damco has a list and prices of several titles that they carry in stock.

Much could be said about the Rotronics Wafadrive. More info than we obviously have space in the magazine for. So, I will close, leaving you with a few thoughts to consider. First, the Rotronics is a little faster and lower in price than the A & J model 2000 (if you

were to add an additional drive, printer interface, ect.). The Rotronics is about half the price of a good disk system with only a single drive, but not nearly as fast as floppy disks. It is about the same price as a complete Sinclair Microdrive system, but the Rotronics comes with more features like the built in Centronics interface and free word processor, Also take into consideration that you also receive Spectrum emulation and a Spectrum expansion port...this

will open a whole new world of information for the T/S 2068.

Over all, the features that I liked best were the units small (all-in-one) size, and the ease in which the Rotronics filed and retrieved data. The price should also be within reach of most Timex users budgets.

Good work Rotronics and Damco.

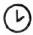

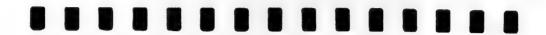

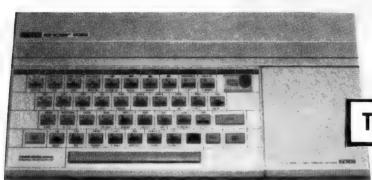

# TS 2068/SPECTRUM-WARES

Good news for T/S users who have installed the ROMSWITCH or a Spectrum ROM in their computers. They can now use the Sinclair ZX Microdrives...without the added cost of purchasing an emulator. The method is a brand new Microdrive Adapter available from English Micro Connection (15 Kilburn Ct., Newport, RI 02840), for only \$35 ppd. The Adapter is a standard "twister" type Spectrum expansion port board, with the addition of a special circuit that includes a 74LS10 IC, a diode, and a resistor. The circuit was designed by John Oliger, and was incorporated on the board by Doug Dewey, who is the manufacturer of the Microdrive Adapter. Now the ROMSWITCH, Spectrum ROM's and OMNI emulators can operate the Interface One, Microdrives, and other English peripherals on their 2068, without a hitch! The English Micro Connection also carries a selection of Sinclair merchandise including the Microdrives and the Spectrum Plus computer. Write for details.

The Software Supermarket in London, England has just recently changed their name to SPEEDYSOFT. They do a large overseas mail order business, and accept American credit card numbers. Their newest software catalog features 24 Spectrum programs newly released. For details, write to: Speedysoft, 87 Howard's Lane, London SW15 6NU England.

Time Designs Magazine will be reviewing some more Spectrum programs in our next issue. Since there is such a wide variety of titles available from England, reading a report from a trusted reviewer before purchasing, makes good sense. After all, money doesn't grow on trees. As of this writing the American dollar compared to the British pound was \$1.22 (a slight increase).

# TS 2068 DISC SYSTEM

### FD-68 INTERFACE

Controls 1-4 drives

3-8 inch Shugart Comp.

Single or double sided

40/80 tracks per side

64K RAM & 8K ROM on board

**RGB** monitor output

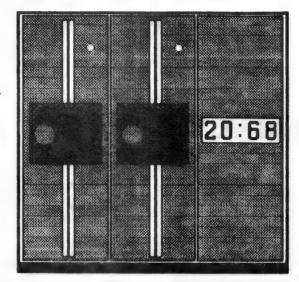

## SYSTEM COMPONENTS

\$199 FD-68 Interface

\$99 Drive 40T/DS/DD 5 inch/400 kilobute

\$99 Dual Drive Cabinet and 5 amp Pwr Pack

\$3 Per Item S&H

Texas Residents add 5%

VISA/MasterCasrd add 5%

# THE TIME HAS COME

Enhance the performance of your TS 2068 with the AERCO Disc System. All of the speed and convienience of a full-out floppy disc system. Load programs at an incredibly fast 250,000 bits/sec. Fully compatible with all Shugart type drives, including those already in use with the AERCO 1000 Disc System. The 64K of on-board RAM can be used as a second bank of system memory or a soon to be released full-blown CP/M System (version 2.2). The power supply is a 5-amp high efficiency switcher. We offer a variety of other hardware for all models of SINCLAIR-TIMEX.

|                             | TS/2068 | TS/1000 |
|-----------------------------|---------|---------|
| Floppy Disc Interface       | \$199   | \$179   |
| Disc Drives                 | from 99 | from 99 |
| Power Supplies              | 99      | 99      |
| Centronics Printer I/O      | 69      | 99      |
| Dual RS-232C Serial I/O     |         | 99      |
| Direct Video Mod (DV-1)     | n/a     | 15      |
| C ITOH 8510 Printer         | 375     |         |
| ROM Bd. with Auto Disc Boot | n/a     | 59      |
| RGB Cable (specify monitor) |         |         |
| CP/M (V. 2.2)               |         |         |

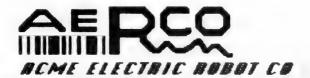

Box 18093 Austin TX 78760 Ph (512) 451-5874

# THE SHOPPING MART

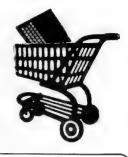

PLEASE TELL OUR ADVERTISERS THAT YOU SAW THEIR AD IN TIME DESIGNS!

ADVERTISERS

Reserve your spot in our Shopping Mart Section!

Our low ad rates will fit your budget.

Write or call to reserve space in our next issue. Our free pamphlet contains rate card and deadline schedule.

Phone (503) 824-2658

Write to: Time Designs Magazine 29722 Hult Rd. Colton, OR 97017

Time Designs

# **GET SERIOUS WITH YOUR MODEM!**

MINI XMOD 1.5 allows your Westridge/Byte-Back modem to up/download Timex programs to any XModem Protocol BBS. Fully documented with easy to follow instructions written for the layman. 16/64K versions included. Ideal for storage in Hunter Board. Produced on high quality cassette. For ZX81, TS1000, TS1500. Specify Westridge or Byte-Back Version. Only \$20.00.

WEYMIL Corp., Box 5904, Bellingham, WA 98227-5904

# SUBSCRIBE TODAY

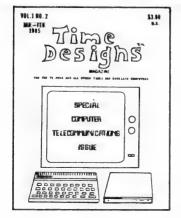

Clip coupon or send same information on a separate piece of paper. Include a check or money order for the proper amount (U.S. funds). Mail to:

# TIME DESIGNS MAGAZINE COMPANY 29722 Hult Rd. • Colton, Oregon 97017

ONE YEAR SUBSCRIPTION

ONLY \*\*\* \$15 \*\*\*

SIX BI-MONTHLY ISSUES

Name

Address

City, State

7in

# ™ Z → LINK

INTERFACE CARD

MFG. by: CLIFFORD & ASSOCIATES

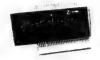

Z-LINK simply plugs in the back of your T/S 2068. When used with a Spectrum emulator (EMU-1 or OMNI) it allows you to run the Sinclair Microdrives, light pens, voice boxes...any ZX Spectrum peripheral! See review in March/April '85 Issue of Time Designs Magazine.

Z-LINK fully assembled and tested \$47 ppd. Z-LINK kit with all parts \$37 ppd. Z-LINK bare board w/documentation \$17 ppd.

SINCLAIR ACCESSORIES LTD. 29703 S. Salo Rd. Mulino, OR 97042

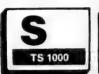

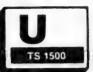

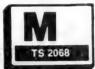

# جمود Sinclair/Timex User's Magazine

Hardware Projects • Hardware Reviews
Software Reviews • Product Comparisons
Published Monthly • Back Issues Available
Free Personal Ads for Subscribers

SUM Magazine is aimed at Sinclair and Timex users who want to learn what is available for their computers, how to do things no one else is doing, and what is just over the horizon. Examples of recent articles include: Building your own Spectrum Emulator; an extensive series of reviews on word processors for the 2068; adding an RGB monitor to your 2068; and a series on repairing your TS1000 and ZX81 computers.

**SUM Magazine** invites articles, reviews, and projects for possible publication. **We pay for articles published!** Hardware and software producers are invited to submit their products for review.

**SUM Magazine** 

3224 NW 30 Avenue - Gainesville, Florida 32605

# COUPON

● 1984 Bill Erickson T / S 2 0 6 8

A coupon file that holds 100 coupon descriptions with up to 99 coupons in each. A shopping list section that is worth the price all by its self. And a storage list that holds 100 items and their locations.

While the other two files are great, the shopping list is the one that gets most of the work done. Like the other two, it has on screen edit, but it also will check up on the other files. It will tell you approx. how much money to take when you go to the store, then print out a shopping list on your 2040 that can hold up to 100 items with notation to tell you if you have a coupon for an item. It also makes a notation if you have the item stored someplace, + it gives you a place by each item to check off as you put it in the cart.

User info on-screen at all times for easy operation and a great graphic desplay for eye appeal.

SEND check or money order for \$14.95 + \$1.50 P % H
To: William Erickson
1445 Oldfield Rd.
Decatur. 6A 30030

USEFUL

FUN

EASY TO USE

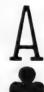

#### THE DEALER'S DEN

This software package contains two programs:

- 1. THE DEALER'S DEN—play four hands of Draw Poker against the dealer's one hand.
- 2. DRAW POKER—just like the arcade game at your local nightclub.

Commodore 64 (cass.) \$24.95ppd. Commodore 64 (disk) \$29.95ppd. Timex/Sinclair 2068 \$19.95ppd.

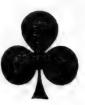

If you like Poker you will love THE DEALER'S DEN!

Send for our catalog of over 50 programs for the Commodore 64 and the Timex/Sinclair line of computers.

WMJ DATA SYSTEMS

4 Butterfly Drive Hauppauge, NY 11788

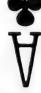

# BANK SWITCHING OPERATING SYSTEM FOR THE ZX81/TS1000

| *** | USE THE 48 TO 64K BLOCK OF MEMORY FOR BASIC PROGRAMS         | *** |
|-----|--------------------------------------------------------------|-----|
| *** | CREATE A "VIRTUAL MEMORY" SYSTEM                             | *** |
| *** | AS DESCRIBED IN T S HORIZONS (March 1984 through March 1985) | *** |
| *** | USE WITH A 64K RAM PACK                                      | *** |
| *** | OR BUILD A BANK-SWITCHED SYSTEM WITH LIMITLESS MEMORY        | *** |

#### INTRODUCTION optional banks The system is configured as shown in the diagram: BANK 3 8 - 10K RAMTOP BANK 2 BSOS operating system (49106)BANK 1 0 - 8K8 - 16K16 - 32K 32 - 48K ROM BANK 0 directory 704 bytes Commands include: BSOS variables

SAVE LOAD PURGE RECLAIM PACK

BANK

Save a file from the BASIC system to the bank Load a file back from the bank into the BASIC system

Purge a file from the bank

Clear variables or a program (or part) from the BASIC system

Repack the contents of the bank Change from one bank to another

ROOM Determine space available in a bank

QUIT Return to Sinclair BASIC system

A sample directory listing the contents of a bank is shown on the right. Some of the routines in BSOS can be called from within a BASIC program to create a virtual memory system — so you can have a program larger than 16K or a huge data file. A virtual memory system allows the program to change while it is running.

The program on the tape will transfer the operating system to the 8-10K block; reset RAMTOP to 49106; and load a directory (and any routines already in the bank). The tape is available for \$10 ppd from:

HUNTER 1630 FOREST HILLS DRIVE OKEMOS, MICHIGAN 48864

#### BANK 1 DIRECTORY --------------NO. NAME .EXT ADDR SIZE A: DIRECTORY .DIR: 49152:00704: B: SAVEROUTINE.PRG: 49856:00134: C: DEC-TO-HEX .PRB: 49990:00308: D: HEX-TD-DEC .PRG: 50298:00134: E: CONVERSION . PR8: 50432:00750: F: 6: His I: J: K1 Li Мı N: 1:SAVE 3: PURGE 5: PACK 7: ROOM 2:LOAD 4:RECLAIM 6:BANK 8:QUIT

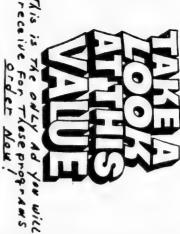

# satisfaction RO CSCOTT SOURCE, IN mare offered here is guaranteed,

Treducts you would like UNC follors. To market in the UNC follors. To maddition UNC would appreciate information on other TS users, groups, and computer stores in your area. order, please indicate what

New BOTH OF THESE 2 PROGRAMS BELOW ON ONE TAPE POR \$24.95!

# 2068 INTEGER BASIC COMPILER

have the professional speed unavailable in ordinary BASIC. The compiler uses simple integer expression evaluation, multiple statements per line, plus PRINT, CLS, PLOT, INKEY\$, CODE, SOUND, RUN, STOP, PAUSE, INVERSE, OVER, BRIGHT, FLASH, USR, TAB, AT, OR, AND, <, +, REM, BORDER, INK, PAPER, LET, GOTO, GOSUB, IF, THEN, RETURN, POKE, OUT, RAND, OMIZE, The COMPILER takes easy to use MASIC and converts it to 105 times faster machine code! Now your programs can IF, THEN, RETURN, POKE, OUT,

Make a quantum leap in your processing power with JRC BASIC COMPILER.

# 

TRAPE UMLOCKER for the 2008: MERGE ". This easily stops automatic run. If you find yourself in an imput that you can't get out of then type: USR 15002

FOUT 2A action games
Touch Type teacher
Extensions to BASIC
Beep and phasor sound effect
Beep and phasor sound effect
Printer hi-res graphics
Multiple programs in 16/64k
15k OSCALLISCOPE in real-time
(... INCREDIBLE GRAPHICS)
Type name reader tape Utility CPL text editor TS1500/1000 omners. 3 bonus programs! Bes T Seller

INCREDIBLE

of the above uses machine code?
All on quality TDK take for a software cartridge or a software cartridge or to cassettes.

Letcome to JNC SOFTWARE there is so much on this take that I hones thy think you will be surprised. And some all my products have an unconditional ten day money-back guarantee, you risk absolutely nothing.

JRC SOFTWARE
(JOHN RICHARD COFFEY)
PO BOX 448
SCOTTSENER; IN 47178
(812-752-6871 & -5186)
SUPERTARE now comes with 45 programs.

passes, so the conveniencesyou normally associate with a good assembler can buy for the 2068, keep in mind that IAEELS so you never have to worry about jump addresses or where a piece of data might be. The assembler can also handle simple expression home-row drills. You and your family tevaluation which takes work off the programmer. Although there are many assemblers available for the 2068, won't tire of this program overnight. Programmer as easy to use as the JRC Z80 ASSEMBLER. Entering and edit-the program of the control of the program of the second of the program of the second of the program overnight. ing you mnemonics are easy since there are multiple statements per line and comments can be put anywhere. 2068 TWO PASS 280 ASSEMBLER

Have you noticed that while in the commands after "LORD"? That way you can have the computer BEEP, SAME OR LORD SOMETHING ELSE after the first load.

ALL OF THE 6 PROGRAMS FOR THE 2068 COMPUTER LISTED Scottsburg Indiana (812) 752-6071

BELOW ARE ON ONE HIGH QUALITY TAPE FOR \$24.95

P.O. BOX 448

Good UALUE 202

47170

(.for the TIMEX COLOR COMPUTER.) EASY EDITOR \*\*\*

text editors written in BASIC. Since they use string handling functions, you get an annoying delay between each keystroke. Letters get missed. These editors also greatly limit how much of your memory can be dedicated to text. Up till now, JRC SOFTWARE, has disliked typing long papers may be impossible.

The JRC SOFTWARE EASY EDITOR, however, is based on a completely different concept than other editors. It is probably the fastest, most efficient, brand of printer if necessary! interesting features for ease of use, such as a bold character option for the 2040 printer. JRC will adapt to your and easiest text editing system ever written in BASIC. It also has some

Even if you're not a typist now, you can learn to touch type on the 2068. This profram will introduce you to 197 symbols and keep track of your progress on each. Weak keys are reviewed more often than others. With practice you will be able to touch type BASIC programs, which is much easier and handier than the "hunt and peck" method. \*\*\*TOUCH TYPE LEARNING GAME\*\*\*

the classic lunar lander features a ship that moves pixel by pixel. With that kind of realism, you have to have a soft touch to land. Plus patience. And it levels. There is the regular "hard" option and an "easy" option intended children. (But you can practice gets harder every round! Fortunately 'easy' when no one is looking.) for novice astronauts, there are two for

# \*\*\* THREE GAMES PACKAGE \*\*\*

your joystick and over a dozen single keystroke commands. Save and load Paint and draw with COLORSKETCH. screens easily.

TRASH COMPACTOR? Can you eat all the garbage before he gets you? The large animated characters will entertain How good are you at avoiding TIMY out of it too. children, but adults will get some fun

remembers highest five scores. Plu JRC SOFTWARE added a new surprising progressively harder to master and fast and difficult race game. Do you like challenge? DODGE EM is twist to this classic race game . Gets

This was a big hit on the 1000. Now it's available for the 2068; It isn't every day that you see real time three dimensional rotation. Although the OSCILLOSCOPE program isn't a real working oscilloscope, it does have similar displays and dozens of patterns are possible. The main difference is that JRC SOFTWARE added a third dimension to the view. Impress everyone with the capability of your TIMEX computer!

\*\*\* THE GREAT GRAPHICS SHOW \*\*\*

gram and find out how they're done!
SHOU displays to three dimensional cities, has been put together in one fascinating and eye catching program. Explore the 2068 in ways not thought possible. Rather than spending months doing these yourself, you can buy the pro-Every type of graphics demonstration that can be imagined, from flashing

PORTAN S 2 MAN SAME THEAD HAVE OPTIONS 19

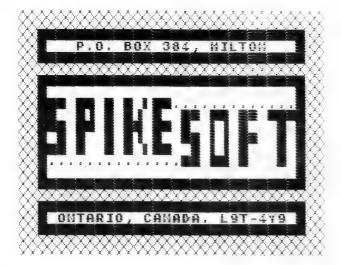

TOSGLE

What would you do if an Alien decided to park his Spacecraft outside your Apartment?

Good Fun

Great Graphics Super Sound

Another Poser From SPIKE-SOFT

Uses 37K and is written entirely in Basic

On High Quality Futron Cassette

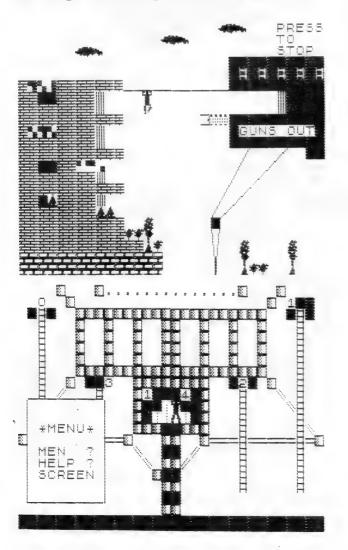

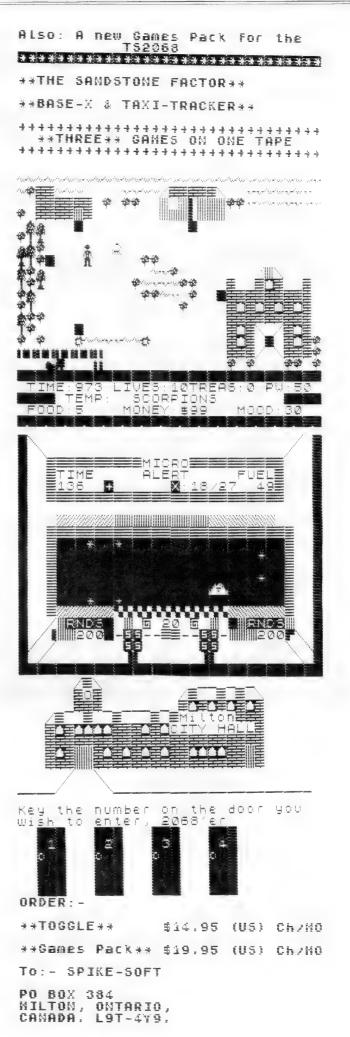

# CURRY COMPUTER \*\* YOUR COMPLETE TIMEX/SINCLAIR SOURCE \*\*

1000/1500

2068

| ## All BUICKSILVA Titles   4.00   Auto Analyzer   6.00   Flents of TIMEX Brand   4.50   Math Wizardry   1   6.00   Math Wizardry   1   6.00   Spelling   1   6.00   Spelling   1 | <u> </u>                                                                                                    |                                                                                       |                                                                                                    |                                                                                                    |
|----------------------------------------------------------------------------------------------------|----------------------------------------------------------------------------------------------------|---------------------------------------------------------------------------------------|----------------------------------------------------------------------------------------------------|----------------------------------------------------------------------------------------------------|
| ## Full Line of TEXTWRITERS Tasword II                                                                                                    | Plenty of TIMEX Brand<br>Invaders<br>Hopper<br>Tai<br>War in the East 16K<br>Textwrter 1000<br>Softsync Titles                                                                                                    | 4.50<br>5.00<br>5.00<br>5.00<br>15.95<br>11.95<br>9.95                                | Math Wizardry I Spellin9 I States + Caps Checkbook M9r Crossfire States + Caps Cart. Casino I Cart. All QUICKSILVA                                                                                                    | 6.00<br>6.00<br>6.00<br>6.00<br>6.00<br>6.00<br>9.95                                                                                |
| ## MISC.  ## Alpha Com Printer                                                                                                    | L1000 String. Floppy                                                                                                    | 169.95+                                                                               | Full Line of TEXTWRITER                                                                                                    | :5                                                                                                    |
| Introducing the QL 10.95 Lode Runner 16.95 Exp. the QL 10.95 D. Thompsons Decathlon 15.95 QL Games Compendium 12.95 Deus Ex Machina 21.95 Intro to SuperBASIC 10.95 Matchpoint 16.95 Adv. BASIC Prog. on QL 10.95 Ant Attack 12.95 Word Process. on the QL 10.95 Fred 14.95 Desk Top Compt. w/t QL 10.95 Snowman 14.95 QL User Magazine 4.00 Great Space Race 19.95 Sinclair User '84 Annual 7.95 Gift From The Gods 19.95                                                                                                    | Alpha Com Printer Printer Paper 2050 Modem Compuserve Start. Kit  QL  WD Utility Program CST Disk Interface Zkul West GraphiQL Microdrive Case for 12 ** WRITE FOR QL CATALOG BOOKS #  Beg./Int. Guide Int./Adv. Guide Essential Guide Working 2068 | 6.95-<br>119.95+<br>29.95-<br>16.95<br>*Call<br>25.95<br>25.95<br>44.95<br>2.50<br>** | Tasword II TasPrint Masterfile ROM Switch Aerco Cent. I/F L2000 String. FlopPy 1 Omni-Emulator Omnicalc2068 Fighter Pilot Z-Link  SPECTRUM  Monty is Innocent Technician Ted Star Strike Scuba Dive Snowball Raid Over Moscow Manic Miner Beach Head Sherlock Holmes Jet Set Willy The Hobbit Hunter Killer | 47.95<br>19.95<br>24.95<br>52.95<br>69.95<br>49.95<br>24.95<br>49.95<br>14.95<br>14.95<br>17.95<br>17.95<br>15.95<br>14.95<br>16.95 |
|                                                                                                    | Exp. the QL QL Games Compendium Intro to SuperBASIC Adv. BASIC Prog. on QL Word Process. on the QI Desk Top Compt. w/t QL QL User Magazine                                                                                                    | 10.95<br>12.95<br>10.95<br>10.95<br>10.95<br>10.95<br>4.00                            | Lode Runner D. Thompsons Decathlon Deus Ex Machina Matchpoint Ant Attack Fred Snowman Great Space Race Gift From The Gods                                                                                                    | 15.95<br>21.95<br>16.95<br>12.95<br>14.95<br>14.95<br>19.95                                                                         |

.Write for FREE Catalo9... No Shipping on Software

+ \$3.95 Shippin9

- \$1.00 Shippin9

# \$0.75 Shippin9

COD \$2.00....Visa/Mastercard add 3% to cost \* CURRY COMPUTER \*

5344 W. Banff Ln. - Glendale, AZ 85306 1-602-978-2902 -- MCI # 126-7701

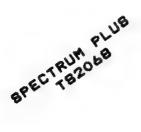

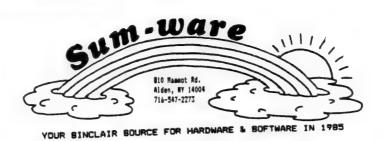

# ALL SOFTMARE ON THIS PAGE FOR SPECTRUM & SPECTRUM EQUIPTED 2068

## LORDS OF MIDNIGHT .. 1st in a TRILOGY .... \$12.95

Lords of Hidnight is not simply an adventure game nor a war game. It is a new type that we have chosen to call an epic game.

You will guide individual characters across the land of Hidnight on vital guests but you will also command armies that must endeaver to hold back the foul hordes of Doomdark; the Hitchking. Yours will be no inevitable victory.

At every stage of the game, you will only see the land of Midnight through the eyes of the characters and commanders you control. You will know man plotting with unsering accuracy, your own and the enemy's dispositions. As you switch your attention to each of the characters you control, you will see only what they would see from the spot where they stands a ganeramic view drawn in full perspective. Looking into the distance, you will see the sountains and forests and hills of the lands of Midnight, you will see armies camped on the plains, great citadols rising in the distance, the forlers ruins of long-forgetten fortresses. If you wish to see what lies beyond that mountain range, beyond that forest, you must now forward and look for yourself.

We have called this unique feature "landscaping", for it gives you the power to journey thrush the landscape of Hidnight in the very same way as a travelor or captain of war; as you never forward and your path twists and turns, the landscape Changes just as it would if you were really walking through Hidnight. To achieve this effect, the Lords of Hidnight program can create ne less than 32,000 different panerasic views!

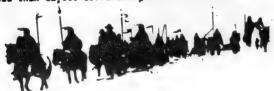

## BOOMDARK'S REVENSE ... 2nd in a TRILOGY .. \$12.95

Docadark's Revenge also features lancacaping and a hest of new features. Players will be able to bribe or bargain with nen-allied characters and both enemy and neutral forces save of their own accord during the adventure.

Boundark the evil witchking may have been slain at the end of the first maga, but his epirit lives on. Revenge lies in the hands of Docoderk's daughter, Sharath the Heartstealer.

The Icemark is a forbidding masteland, half as big again as the lands of Hidnight. If you were to visit all the locations, you could not h up an incredible forty-eight thousand views, and that is above ground, for you can also take your party down into the dwarfen since.

CONOME SOON ... THE 3rd IN THE TRILDEY ... "The Eye of the Hoon".

#### \*\*\*\*\*\*\*\*\*\*\*\*\*\*

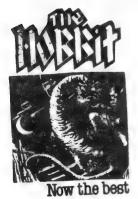

|      | DRAGONSBANE 3D DUNGONS & DRAGONS adventure619.95                           |
|------|----------------------------------------------------------------------------|
|      | and an analysis and an analysis and an an an an an an an an an an an an an |
| 8    | ANT ATTACK GET ON DEVOTE CHAY BUT YOU                                      |
| 2    | ADUAPLANE Just for you watersking butter                                   |
|      | ANT ATTACK get'em before they get you                                      |
| Ξ    | ali agtima i                                                               |
| 8    | FRED ! The Pyramid mase treasure nunt                                      |
| 8    | Metor Store Space action and not for the action of                         |
| -    | The Snowean Based on a book by Raymons or 1880                             |
|      | Seideunger a great British arcade game                                     |
| 7    | sand anys a seleme and 2048 tane squier                                    |
| 8    | OUT SPIT Spicer and and dead force dute better a see es                    |
| 8    | Space Intruders Arcase action from whitever                                |
|      | Saturnahar A mass of skill and strategy                                    |
| Ξ    | DATE STONE : h. ATART and now for SPECTRUM                                 |
| - 8  | Satorrasher A game of skill and strategy                                   |
| -8   | LASERZUME From Salamanum Sortum advantum 620 05                            |
| - 40 | TRADER TRILDRY ! a three part graphic adventure \$29.95                    |

#### \*\*\*\*\*\*\*\*\*\*\*

#### SPECTRUM HARDWARE

SEPECTRUM PIUS Sinclair's now Spectrum in a GL type case.

9139.75 Requires TV lamp gower supply like TS 1000(not included)

813X Expansion System : interface i, Microdrive and S cartriges

1ncluding : Tasword, Masterfile, and Sames Besigner.

9129.75

82X Microdrive with introductory cartridge. 961.75

82X Microdrive Cartridge - 85K \$3.00 em.

82X LPRINT III interface and cable includes R8232 and

controlics. Printer driver on EPRDM (no seftware needed \$67.75

8868 adaptor for Spectrum Plus \$49.95

8 32 column thermal printer (Alphacom er 2040)..... \$67.75

## \*\*\*\*\*\*\*\*\*\*\*\*\*\*\*

ORE SPECTRUM SOFTWARE !!!

|     | BATTLE IGHE Arcade action from ATARI                                               | 814.75  |
|-----|------------------------------------------------------------------------------------|---------|
|     | Sherlock Holmes (Elementary by dear Matsen)                                        | 419.95  |
| -   | Short ark Malans (Elegentary by dear Watten)                                       |         |
|     | Sherlock Holmes (Elementary by Barriage AVALON Dab 3D Animation yes went believe ! | 918. VP |
|     | AVALON DED 35 MITMETTON YOU                                                        | \$12.75 |
|     | SABRE MULF Advanture gase                                                          | 412 95  |
| - 7 | SABRE MULF Adventure game                                                          | 93.2.70 |
|     | UNDERBURLES.                                                                       | 812. Ya |
| - 8 | UNDERMURLDE SHORTBUSTERS First the mavis and new the game!                         | 912.95  |
|     | SHORTHURTERS First the mevis and the the pystrom Space Adventure                   |         |

## \*\*\*\*\*\*\*\*\*\*\*\*\*\*

# THE KET TRILOGY

The KET TRILOEY !!!!! The ultimate Spectrum adventure. New available as a set of three cassettes to save you manay. Each a great adventure in itself. First THE MOUNTAINS OF KET. Second, TEMPLE OF VRAN. And the FIMAL RESION. At 98.78 each they're a great value. At 917.95 for the complete set of three, they're an unbeatable bargin.

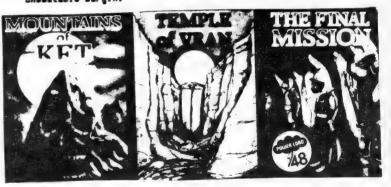

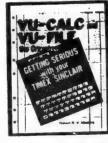

SAVE 50% Regularly \$17.95 Now on Saie For Only \$8.95

VU-CALC and VU-FILE (The Organizer): Getting Serious with your Timex/Sinclair By: Robert B.V. Masters

#### \*\*\*\*\*\*\*\*\*

Ordering info: Add 10% for seftware, S% for hardware, NY res. add 7% tax. send 2 stamp issue for cat. (Specify ZXS1/TS1000 or Spectrus/2048)

. YOUR 2068 STORE

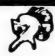

#### KNIGHTED COMPUTERS 707 Highland St. Fulton, N.Y. 13069

TOUR ZOND STORE.

# TS 2068

NOW FOR THE 2068

HOTTEST SOFTWARE GOING

SALE

S

FIGHTER

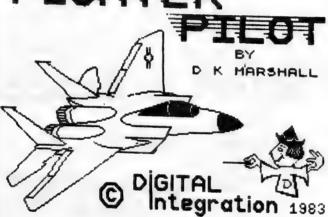

JOYSTICK CONTROLLED

REAL TIME F-15 EAGLE

FLIGHT SIMUALTOR

- AIR-TO-AIR COMBAT TRAINING
  - AIR TO AIR COMBAT
    - GUN CONTROL
  - ACTUAL FLIGHT TRAINING
    - FOUR AIRSTRIPS

\$21.95 CASSETTE

\$24.95 WAFER (for A&J)

(( SUBSCRIBERS ONLY PLEASE ))

A&J MODEL 2000 MICRO-DRIVE >>>>> \$ 179.00 !

ALPHA-COM 32 THERMAL PRINTER
>>>>> \$ 39.95!

2040 PRINTER PAPER (3 ROLLS FOR) \$6.95

>>> WHILE SUPPLIES LAST <<<

CASSETTES : \$7.50 EACH !!!!

HORACE GOES SKIING
HORACE & THE SPIDERS
BLIND ALLEY
CROSSFIRE
STOCK MARKET SIMULATOR
BUDGETER

CARTRIDGES :

CASINO I = = = = \$12.00 ANDROIDS = = = = \$13.00 PINBALL = = = = \$14.00

>>> WHILE SUPPLIES LAST <<<

FROGGER (CASSETTE) = \$14.00 GENERALA (CASSETTE) = \$14.00

\*\*\* WRITE FOR OUR FREE CATALOG \*\*\* MANY UTHER TS2068 ITEMS \*\*\*

Add \$3.00 to total order for shipping and handling Use mailing address above

#### NEW TS 2068 SOFTWARE

ROBBER from QUICKSILVA

Just to convince you that crime doesn't pay, we invite you to become a "ROBBER". Your objective is a castle dungeon vault where you have it on very good authority that many Untold Riches are kept in a safe. The quard is

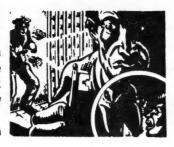

constantly patrolling the premises with his powerful flashlight. More problems come to light with a bridge that systematically seems to have sections that just disappear, flooded caves, man eating birds, catacombs, and a few other surprises - enough to make you almost forget what you were trying to steal in the first place. A fascinating one of a kind graphics adventure that is full of surprises at each step!

\$ 19.95

LOST from QUICKSILVA

You are lost in a clearing surrounded by a forest and mountains with only 5 days supply of food and water. Using your wits, and a club or stone, can you fight the elements, your own hunger and

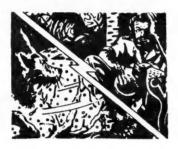

thirst, to reach safety? You must scavange off the land to help you survive. Graphics Adventure. \$ 19.95

TRADER from QUICKSILVA A trilogy of programs (3 consecutively loaded programs) that combine to give and epic graphic Adventure. As an intergalactic door to door salesperson, you do the rounds of the Moons of Meridian. The life is tough, the

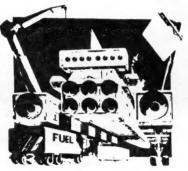

bargaining is hard. You can gain fame and fortune or end up in a Deltan Hell Hole !!

\$ 19.95

THE ISLAND

recipient of the news that there is TREASURE burried on an ISLAND in the complex of Islands that surrounds your own. Your task is Threefold: first, you must locate the treasure island, second, you must find the treasure on it, and third,

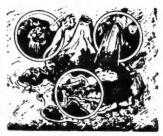

you must bring the treasure to your own island (after all, what's the use of Treasure if you can't spend it).
LDADS OF FUN - - MOVING GRAPHICS KEYBUARD CONTROL

\$ 19.95

STARFIRE

Rid the Galaxy of the Ztardan Cruisers - A game of strategy and skill. You are the commander of the only remaining EARTH SPACE AGENCY ship in the entire galaxy. The rest of the fleet has been wiped out by a powerful

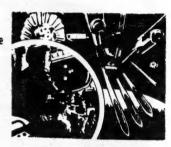

alien force leaving YOU to navigate the entire galaxy and destroy the alien fighters SINGLE HANDED. The future of civilization depends on you. YOU MUST BE SUCCESSFUL!! Be quick - be ready with your decisions and beware. 10 levels of play!

\$ 19.95

VELNORS LAIR from QUICKSILVA
Lose yourself in the Goblin
Labryinth amoungst Demons, Trolls,
the Undead, and the evil Mizard
Velnor. Do you know how to take
care of Medusa and other Demons?
A Warriors and Mizards, Sword and
Sorcery Adventure that will give
hours of fun, while picking your
your brain for decisions.

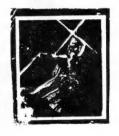

==> ==> \$ 19.95

ALL THE ABOVE PROGRAMS HAVE BEEN CONVERTED TO RUN ON THE UNMODIFIED 152068 COMPUTER - (SPECTRUM ROM IS NOT NEEDED!)

AVAILABLE FROM:

CURRY COMPUTER 5344 M. BANIFF LANE GLENDALE, AZ 85305
D. LIPINSKI SOFTWARE 2737 SUSQUEHANNA RD. ROSLYN, PA 19001
EXECUTIVE WORKSHOP 7420 S.E. WOODSTOCK PORTLAND OR 97206
GAMES TO LEARN BY, INC. 28 CLAIRE HILL RD. COLLINSVILLE, CT 06022
KNIGHTED COMPUTERS 707 HIGHLAND ST. FULTON, NY 13069
SUM-WARE 810 MAMMOT RD. ALDEN, NY 14004
SUNSET ELECTRONICS 2254 TARVAL ST. SAN FRANCISCO, CA 85030
WMJ DATA SYSTEMS 4 BUTTERFLY DRIVE HAUPPAUGE, NY 11788

DISTRIBUTED BY:

KNIGHTED COMPUTERS 707 HIGHLAND ST. FULTON, NY 13069

> DEALER INQUIRIES WELCOME <

# 21st CENTURY ELECTRONICS

21st CENTURY

ELECTRONICS

YOUR TIMEX and MEMOTECH CENTER

P.O. BOX 5037, GUTTENBERG, NJ

SEND FOR A FREE CATALOG

THE HEADER FOR THIS ADD WAS

NOW ONLY \$19.95

+\$3.50 P&H

SUPER VALUE

ONLY \$369.95

+ P & H

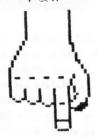

COMPLETE WORD PROCESSING PACKAGE

- 1) THE MEMOTECH DMX80 CORRESPONDENCE QUALITY PRINTER
- 2) AERCO CENTRONICS INTERFACE
- 3) \* MSCRIPT \* wordprocessing program

With this package you have everything needed to make your T/2068 as powerful! a wordprocessor as units costing many times the price of this package.

OFFER BOOD AS LONG AS SUPPLY LASTS"

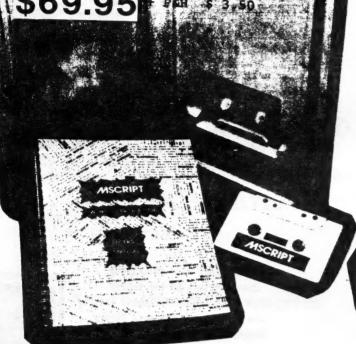

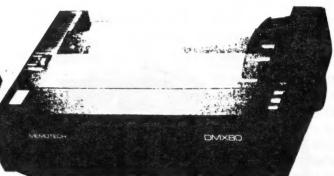

# MSCRIPT

This is the program that will bring out the power of your TIMEX/2068. MSCRIPT is a word processor, which has the capabilities only found in the best word processing programs costing many times the price of MSCRIPT. A seventy page manual is included to lead you thru the world of wordprocessing, even if you have had no previous experience in the use of this type of program. A screen command and function menue, is at your finger tips at all times. Pelete. insert. String Search: block MOYEL Printer formatting. are just a few of the functions available to you. There are even ten user definable functions. The manual also gives you an intro on how to use this program as DATA BASE. MSCRIPI is the type of program whereby the more you use it, the more uses you will find for it. MSCRIPT was developed to operate with the centronics interface being marketed by 21st CENTURY ELECTRONICS and AERCO.

SHIPPING & HANDLING \$3.00

CASH OR CERTIFIED CHECKS
FOR C.O.D. ORDERS
THERE IS AN ADDTIONAL

UPS CHARGE OF \$2.50

ORDERS PAID BY PERSONAL

CHECK WILL BE HELD BACK
FOR THREE WEEKS FOR CHECK
TO CLEAR

ACCEPT VISA AND MC

ORDERS TAKEN ON MCI MAIL

OUR USER NAME => 21CEN <=

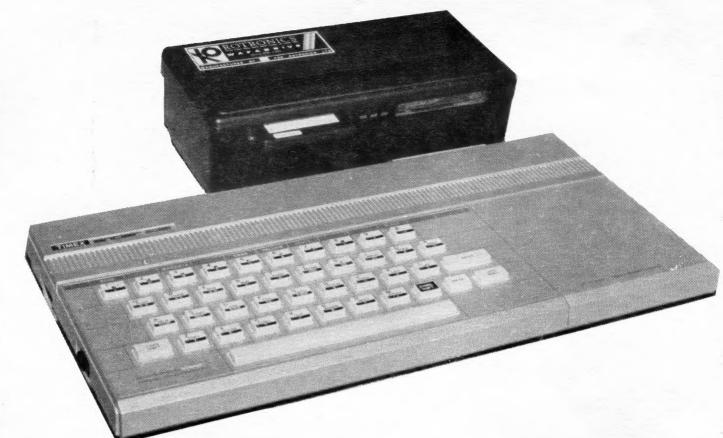

# A fast reliable dualdrive storage system

#### Integrated System

The Wafadrive is a complete system which contains the micro interface, two 128K drives, RS232 and Centronics ports, all in one attractively-styled, compact unit. There is a minimum of connecting leads and no extra boxes to clutter the desk top. Like the majority of professional systems, the units are dual drive. This offers the optimum balance between system flexibility and cost. Built-in serial and parallel interfaces allow the direct connection of just about any popular printer.

Send a 22 cent stamp for a full color brochure and information on software and accessories.

#### Fast and Reliable

The Wafadrive achieves very fast loading and saving, but not at the expense of reliability. Extensive research and the use of high grade materials ensure that the Wafadrive will give years of dependable operation. Data integrity is on a par with floppy disk. The fully interchangeable wafers are available in three sizes-128K, 64K and 16K. Low capacity wafers give faster access. They are therefore most suitable for program development applications. The high capacity wafers are suitable for more general data storage. Loading rate is approximately 2K per second-almost twice as fast as similar products.

#### Spectrum Emulation

The Wafadrive includes the Omni/Emu Cartridge. This enables the Timex 2068 to run thousands of Spectrum programs. The rear edge connection is compatible with Spectrum Hardware as well as allowing use of the 2040 printer.

Wafadrive for the Timex 2068 and the 16/48K Spectrum are available now.

Mail to: DAMCO ENTERPRISES 67 Bradley Ct.,Fall River, MA 02720 (617) 678-2110

#### Software

Armed with the comprehensive user manual, blank wafer and word processor supplied, you can use your Wafadrive right away. There is also a rapidly growing range of software to enable the programmer and games player to exploit the Wafadrive system to the full.

**★** ONLY

\$22995

ORDERING INFORMATION
Payment can be made in the form of money order, check, VISA, or

Mastercard. Personal checks take two weeks to clear. VISA and Mastercard orders must include number, expiration date, and owner's signature.

Due to the fluctuation in the international currency, our prices are subject to change without notice.

DAMCO/ROTRONICS WAFADRIVE

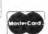

POSTAGE: \$5.00 for Watadrives \$1 per order for software & cables (no postage charge for software or cables if ordered with drive) MA residents add 5% sales tax

# SPECTRUM POWER!!

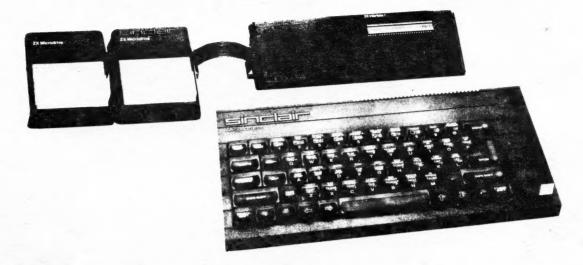

NEW! TIMEX 2068 MICRODRIVE ADAPTER

Now, any Timex 2068 owner with Emu I Emulator, Romswitch, or Spectrum Rom installed can operate the Spectrum Microdrive Expansion System on his/her computer.

## SPECTRUM SOFTWARE

| GAMES                                                                                                    | BUSINESS/UTILITIES                                                                                                    |
|----------------------------------------------------------------------------------------------------|----------------------------------------------------------------------------------------------------|
| Ghostbusters       \$12.95*         Pystron       \$10.00*         Sabre Wulf       \$12.95*         Underwurlde       \$12.95*         Alien 8       \$12.95*         The Lords of Midnight       \$12.95*                                                                                                    | BUSINESS/UTILITIES  White Lightning (Graphics) \$24.95* Hisoft "C" Language \$32.50* Hisoft "Pascal" Language \$32.50* Logo \$62.50* OCP +80 Finance Manager \$24.95* OCP +80 Stock Manager \$24.95* |
| Doomdark's Revenge\$12.95* The Hobbit\$18.95* *Due to fluctuations in the International Courses at Management of the International Courses at Management of the International Courses at | OCP +80 Address Manager \$24.95*<br>Mega-Basic \$12.95*                                                                                                    |

\*Due to fluctuations in the International Currency Market, our prices are subject to change without notice.

Hardware items are shipped prepaid in the U.S. — Add \$1.00 per software title for shipping and handling.

As we are agents, not importers, for English companies, all hardware items are shipped prepaid to you direct from England. All software is shipped from our offices in the U.S. Payment must be made by check or money order.

English Micro Connection • 15 Kilburn Court • Newport, RI 02840 • 401/849-3805